Freiherr-vom-Stein-Gymnasium Münster

Schuljahr 2022/2023

# Aus Naturenergie wird elektrische Energie Die Umwandlung durch Induktion

Untersuchung naturwissenschaftlicher Phänomene unter energetischen Aspekten

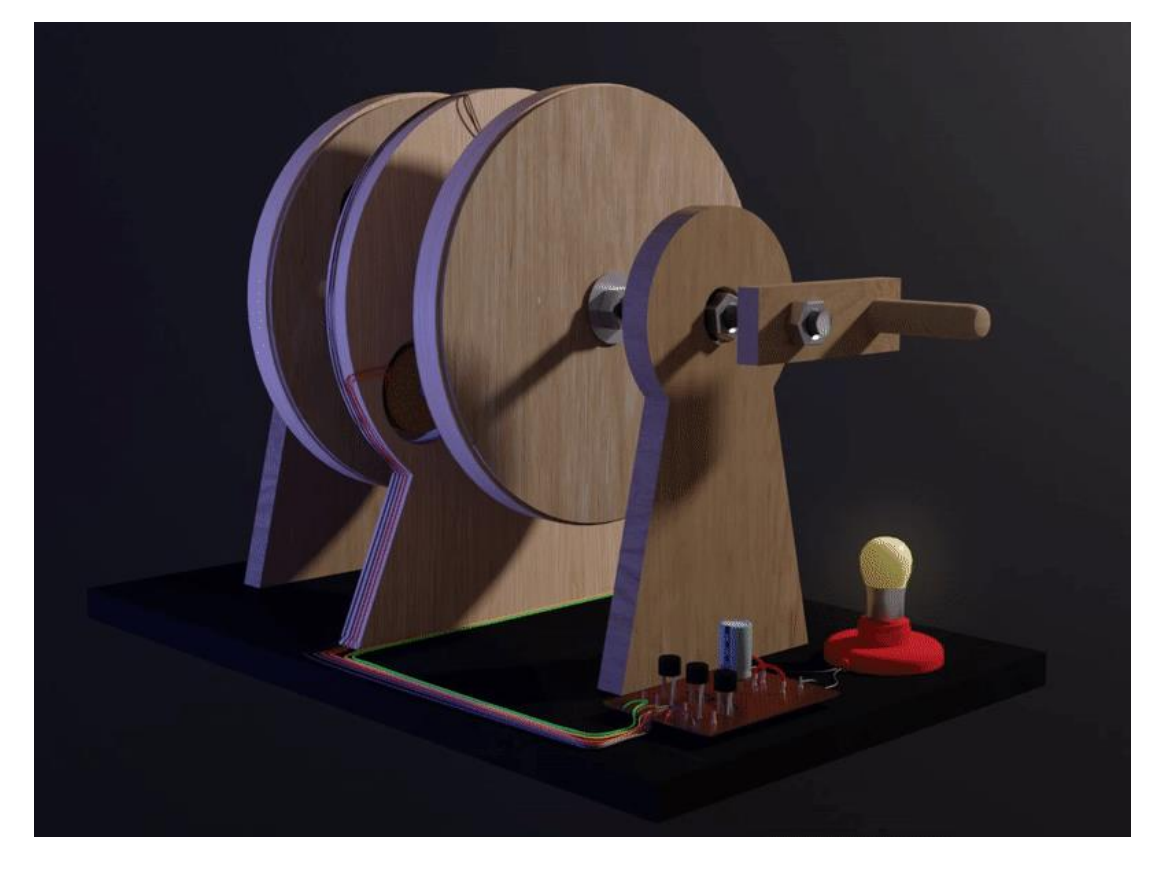

*Abbildung 1: 3D-Model unseres Generators (Eigenaufnahmen 2022-2023)*

Projektarbeit im naturwissenschaftlichen Projektkurs Herr Friedrich, Herr Kettner

Von

Jonas Josiah Valentin

Sensible Daten wurden geschwärzt. Fremdabbildungen werden als wissenschaftliches Bildzitat verwendet, deren Quelle entsprechend referenziert ist.

# **Inhalt**

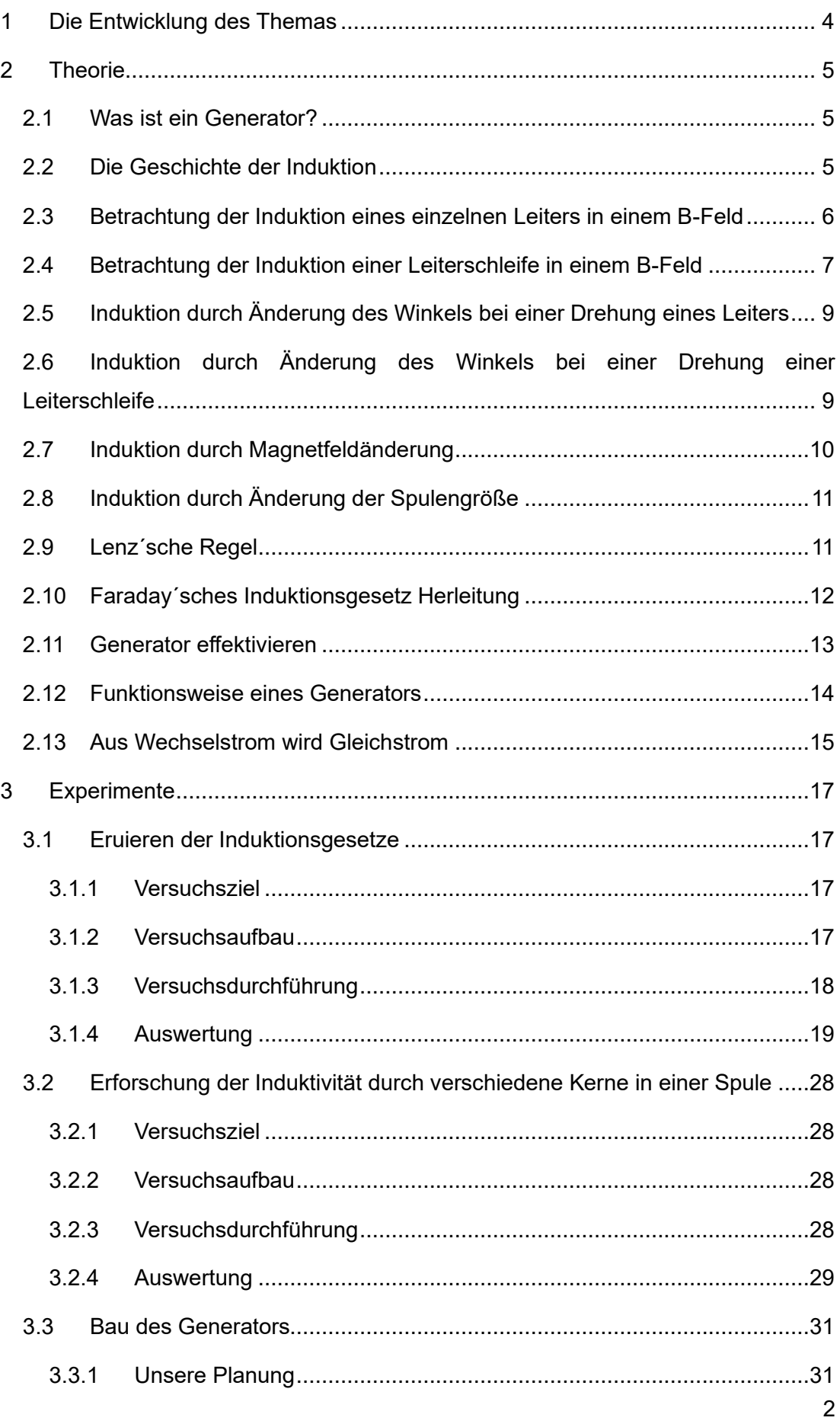

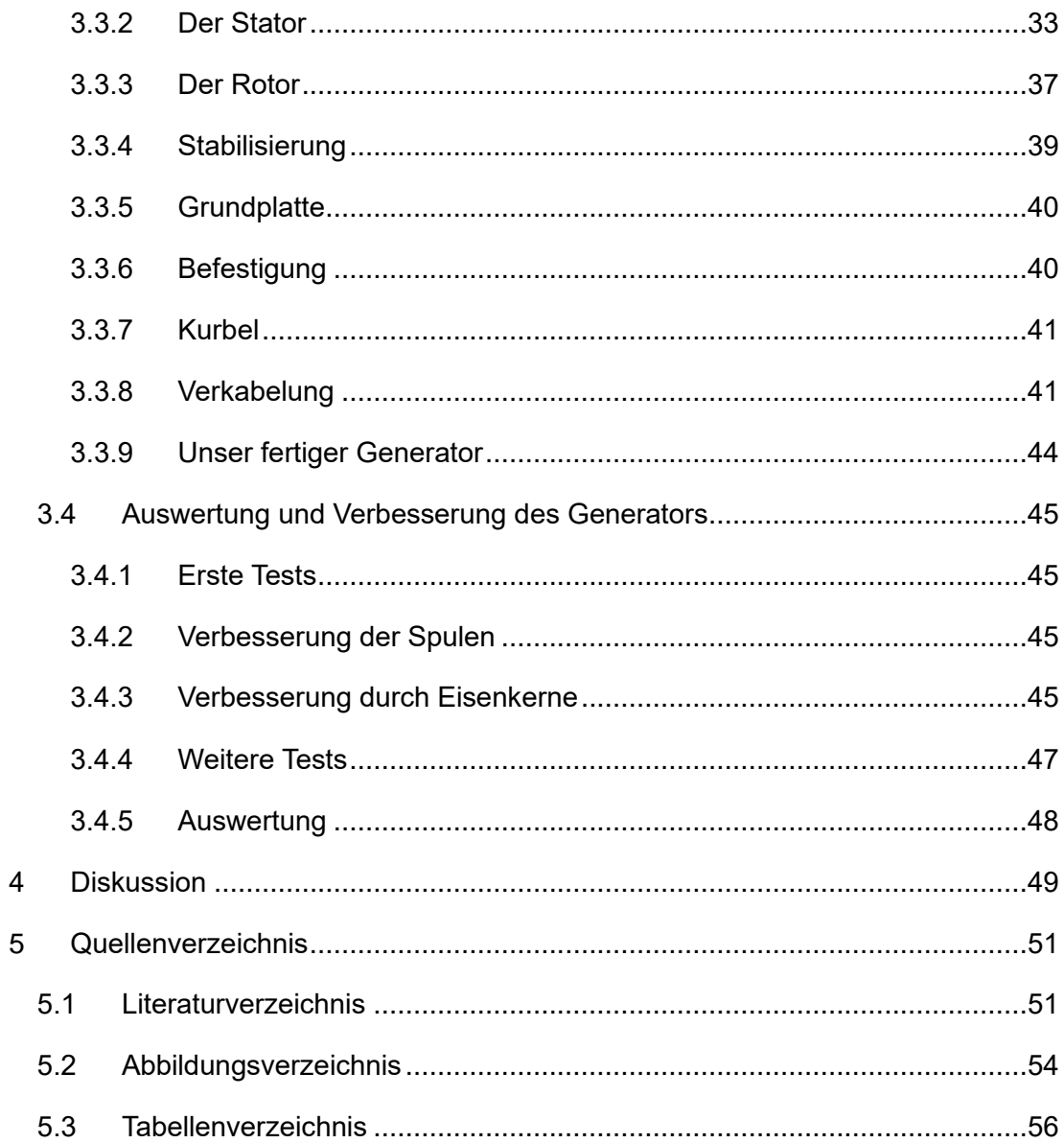

### **1 Die Entwicklung des Themas**

Das Freiherr-vom-Stein-Gymnasium bietet in der Oberstufe für jede Qualifizierungsphase eins (Q1) die Möglichkeit einen Projektkurs zu wählen. Dabei gibt es verschiedene Projektkurse, welche sich in Bezug auf die übergreifenden Fächerthemen unterscheiden. So gibt es einen gesellschaftlichen und einen naturwissenschaftlichen Projektkurs.

Da wir als eine kleine Gruppe von drei Schülern des Physik-Leistungskurses ein großes Interesse an der Physik und den damit verbundenen Phänomenen der Natur besitzen und die Option des Projektkurses als solches zur Weiterbildung sehr ansprechend wahrnehmen, entschieden wir uns dafür, den naturwissenschaftlichen Projektkurs zu wählen. Zu Beginn des Projektkurses mussten wir uns festlegen, in welchem Bereich wir uns im speziellen beschäftigen wollten. Uns war schon vor Beginn bewusst, dass wir in die Richtung der Energie und im genaueren der elektrischen Energie sowie deren Erzeugung forschen wollten. Eine Wichtigkeit für uns war es, etwas selbstständig auf die Beine zu stellen und aus eigener Kraft zu errichten. Daher sollte unser Projekt für uns als Schüler auch realisierbar sein. Die erste Idee, in Richtung von flüssigen Bäumen zu forschen, aus welchen Energie gewonnen werden kann, klang zwar sehr interessant, war aber für uns mit unseren Möglichkeiten nicht umsetzbar. Zudem kamen wir in der Ideenphase immer wieder auf die Kräfte der Natur wie Wind und Wasser zu sprechen. Wir fragten uns wie genau diese umgewandelt werden und für uns den elektrischen Alltag beleben. Und damit war es für uns einleuchtend, dass der Generator als Leitmotiv unserer Forschung die Hauptrolle darstellen sollte, da dieser die direkten Naturenergien in elektrische umformen kann. Dies sahen wir als ein sehr interessantes Themengebiet, welches in uns den Forschergeist weckte.

So war unser Thema "Aus Naturenergie wird elektrische Energie – Die Umwandlung durch Induktion" ausgewählt und wir konnten mit der Recherche beginnen. Dabei stellten wir fest, dass hier die Induktion eine wichtige Rolle spielt. Dies kam uns sehr gelegen, da dies auch ein Thema des Physikunterrichts war. Unsere Zielsetzung bestand darin, die Theorie der Induktion und damit den verbundenen Grundprinzipien von Induktionsgesetzen sowie die Erforschung der Beeinflussbarkeit von Induktivität nachzugehen und einen funktionstüchtigen Generator mit unseren Möglichkeiten zu bauen, der mindestens eine Lampe vollständig zum Leuchten bringen kann.

Im Folgenden werde ich auf die dahinterstehende Theorie eingehen und diese weitestgehend erläutern. Anschließend werden unsere Experimente vorgestellt: zum einen die Erforschung der Induktionsgesetze und zum anderen die Wirkung verschiedenster Kerne in einer Spule, welches die Beeinflussung der Induktivität beschreiben soll. Nach dem erlangten Wissen dieser Experimente und der Theorie dahinter, werde ich den Bau unseres Generators betrachten. Hier werden alle vorherigen Grundbausteine wie Theorie und Experimente vereint, um einen funktionstüchtigen Generator zu bauen.

# **2 Theorie**

### **2.1 Was ist ein Generator?**

Bei einem Generator handelt es sich um eine elektrische Maschine, die Bewegungsenergie in elektrische Energie umwandeln kann. Somit kann man einen Generator als Gegenstück zu einem Elektromotor bezeichnen, bei welchem elektrische Energie in Bewegungsenergie umgewandelt wird. Generatoren werden beispielsweise genutzt, um Naturkräfte wie Wasser oder Luft in elektrische Energie umzuwandeln. Hierbei spielt das Themengebiet der Induktion eine entscheidende Rolle (Wikipedia - Elektrischer Generator 2023).

### **2.2 Die Geschichte der Induktion**

Induktion haben viele schon einmal in der Küche gehört, nämlich von dem Induktionsherd, oder vielleicht bei den Auflade-Möglichkeiten der modernen Handys, das sogenannte Wireless Charging.

Als Entdecker des Phänomens der Induktion gelten drei Wissenschaftler, die diese Erkenntnisse unabhängig voneinander erforscht haben: Michael Faraday, Joseph Henry und Hans Christian Oersted.

Oersted entdeckte 1820, als er einen Draht durch elektrischen Strom zum Glühen brachte, dass sich die Kompassnadel des in der Nähe liegenden Kompasses zu dem Draht richtete. Nachdem er den Strom des Drahtes wieder ausschaltete, war zu erkennen, dass sich die Kompassnadel in die ursprüngliche Nord-Süd-Richtung zurückdrehte. Die Erkenntnis dessen ist, dass ein stromdurchflossener Leiter ringsherum ein Magnetfeld bildet.

Michael Faraday veröffentlichte seine Erkenntnisse der Induktionsgesetze als Erster. Er führte von 1830 bis 1850 seine Hauptstudien über die Induktion und die

elektromagnetischen Erscheinungen durch. Als Grundgedanken kehrte er die Fragestellung von Oersted um.

Faraday fragte sich nach der Erkenntnis von Oersted, ob auch ein Magnetfeld einen elektrischen Strom bilden kann. Somit betrachtete er die Zusammenhänge zwischen elektrisch und magnetisch erzeugten Feldern. 1831 stellte er aufgrund verschiedener Experimente das Faraday'sche Induktionsgesetz auf. Dies besagt, dass Induktion durch Flächenänderung oder Magnetfeldänderung stattfindet (Duden Learnattack 2023).

### **2.3 Betrachtung der Induktion eines einzelnen Leiters in einem B-Feld**

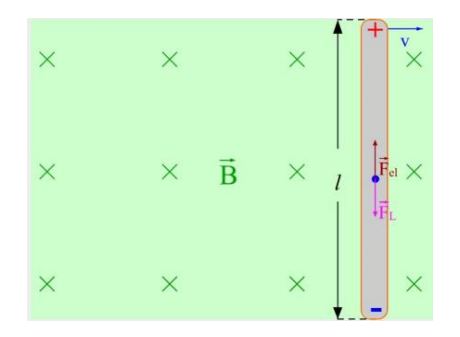

*Abbildung 2: Einzelner Leiter in einem B-Feld (Joachim Herz Stiftung 2023)*

Zieht man einen Leiter, wie in Abbildung 2 zu sehen, durch ein Magnetfeld hindurch, so bildet sich erst einmal eine Lorentzkraft. Die Lorentzkraft wirkt auf bewegende Ladungen in magnetischen Feldern. Um die Richtung der Kraft zu bestimmen, lässt sich die Linke-Hand-Regeln anwenden. Dabei wird der Daumen der Hand vollständig von dem Zeigefinger abgespreizt und der Mittelfinger in einem 90 Grad Winkel zu dem Zeigefinger eingeklappt. Der Zeigefinger beschreibt nun den Vermittler, in diesem Fall das Magnetische Feld. Die Ursache, also die Bewegungsrichtung des Leiters, wird durch den Daumen beschrieben. Und der Mittelfinger zeigt uns schließlich die Wirkung der Kraft an. Der Leiter wird mit der Geschwindigkeit  $v$  nach rechts bewegt. Das B-Feld führt in das Bild hinein. Führt man nun die Drei-Finger-Regel durch und richtet die Hand entsprechend den Komponenten, so wirkt die Lorentzkraft nach unten. Durch die Lorentzkraft werden die Elektronen also nach unten abgelenkt. Die Verschiebung ergibt eine Ladungsdifferenz bzw. ein Potenzial. Es entsteht ein Plus- und Minus-Pol und somit eine elektrische Kraft, welche die Elektronen solange in Plus-Richtung anzieht, bis die elektrische Kraft und die Lorentzkraft im Gleichgewicht stehen. Es entsteht eine Spannung in dem Leiter, dies ist die Induktionsspannung (Joachim Herz Stiftung 2023).

**2.4 Betrachtung der Induktion einer Leiterschleife in einem B-Feld**

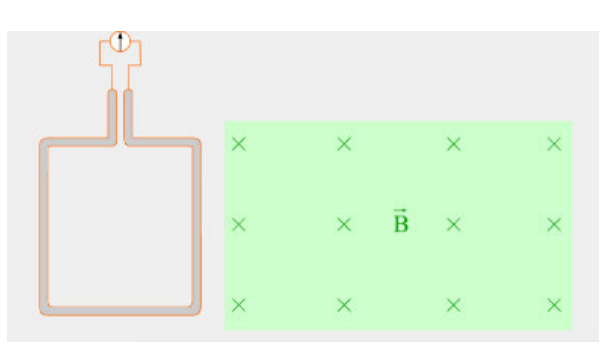

*Abbildung 3: Leiterschleife außerhalb eines B-Feldes (Joachim Herz Stiftung 2023)*

In Abbildung 3 ist das gleiche B-Feld wie zuvor zu sehen, doch anstelle eines einfachen Leiters, welcher nur mit einer Leitung das B-Feld durchqueren würde, ist eine Leiterschleife zu beobachten.

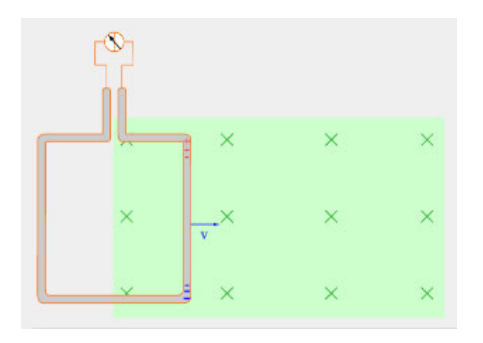

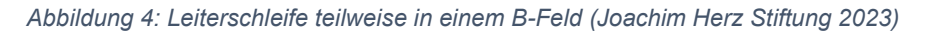

Wird die Leiterschleife in Bewegungsrichtung in das B-Feld hinein bewegt, aber erst einmal nur ein Teil der Leiterschleife (siehe Abbildung 4), somit nicht vollständig, so ist eine Lorentzkraft zu erkennen. Dies ist wiederum mit der Drei-Finger-Regel zu erklären. Es entsteht eine Ladungsdifferenz und damit eine Induktionsspannung in dem rechten Teil der Leiterschleife.

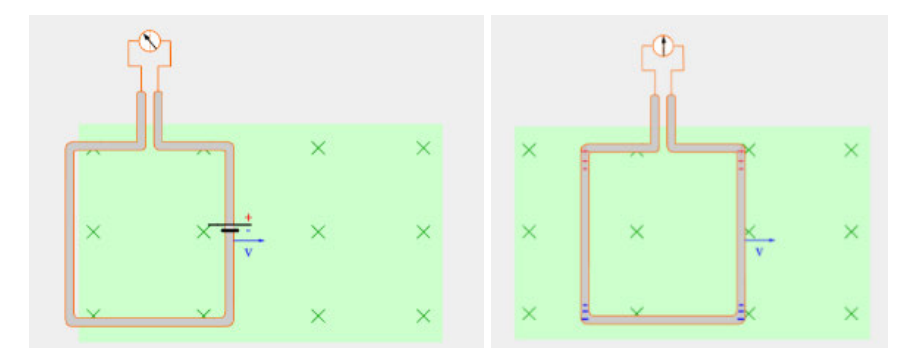

*Abbildung 5: Leiterschleife vollständig in einem B-Feld (Joachim Herz Stiftung 2023)*

Wird die Leiterschleife weiter in das B-Feld bewegt (siehe Abbildung 5), so werden die Elektronen durch die Lorentzkraft auf beiden Leiterschleifenseiten nach unten gedrückt. Es entstehen wiederum auf beiden Seiten Ladungsdifferenzen. Da diese beiden Spannungsquellen gegeneinander geschaltet sind, resultiert keine Spannung an den Enden der Leiterschleife.

Es entsteht also bei einer Leiterschleife, die vollständig innerhalb eines B-Feldes ist, keine Induktion. Nur bei dem Eintreten in ein magnetisches Feld oder bei dem Austreten aus einem magnetischen Feld einer Leiterschleife kann Induktion entstehen.

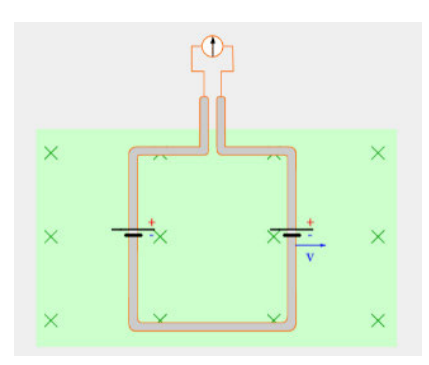

#### *Abbildung 6: Leiterschleife vollständig in einem B-Feld (Joachim Herz Stiftung 2023)*

Hierbei ist auch zu beachten: Je größer die Leiterspule, die sich in bzw. aus dem Magnetfeld bewegt, desto größer wird die Induktionsspannung. Das liegt daran, dass ein größerer Leiter an sich schon mehr Elektronen besitzt. Wird nun durch die Lorentzkraft auf mehr Elektronen eingewirkt, so entsteht eine größere Ladungsdifferenz und damit auch eine größere Induktionsspannung. Die Induktion ist somit proportional zur Flächenänderung.

Die Induktion wird auch erhöht, wenn die Leiterschleife mit einer größeren Geschwindigkeit in bzw. aus jenem Magnetfeld bewegt wird. Um das zu erklären, betrachten wir noch einmal die Lorentzkraft und damit die Drei-Finger-Regel. Wie schon bekannt, besteht diese aus drei Komponenten. Eine der drei ist die Geschwindigkeit  $v$ . Wird diese nun erhöht, so erhöht sich die Lorentzkraft und somit die Kraft, welche auf die Elektronen im Leiter wirkt. Es entsteht also eine größere Induktion. Somit verhält sich die Induktionsspannung proportional zu der Geschwindigkeit.

Ganz ähnlich ist es bei dem Magnetfeld. Auch hier vergrößert sich die Induktion, wenn sich die Stärke des Magnetfeldes vergrößert. Das ist wieder mit der Lorentzkraft und der Drei-Finger-Regel zu erklären. Wird das Magnetfeld stärker, so wird die Lorentzkraft größer und damit auch die entstehende Induktion. Also ist die Induktion auch proportional zu dem Magnetfeld (Joachim Herz Stiftung 2023).

### **2.5 Induktion durch Änderung des Winkels bei einer Drehung eines Leiters**

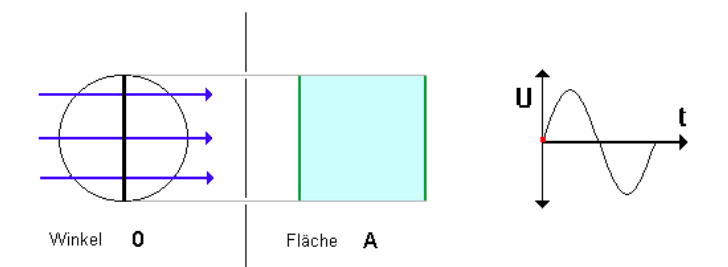

#### *Abbildung 7: Winkeländernder Leiter in einem B-Feld (Institut für Bildungsanalysen 2003)*

Stellen wir uns vor, dass ein sich in einem Magnetfeld befindender Leiter rotiert. Er verändert also seinen Winkel. Wir wissen, dass durch Flächenänderung eine Induktionsspannung entsteht. Betrachtet man die Darstellung in Abbildung 7, so sieht man, dass eine Flächenänderung durchaus existiert. Es zählt immer nur die Fläche, welche senkrecht zu den Magnetfeldlinien steht. Das wird in Abbildung 7 durch die grünen Linien veranschaulicht.

Auch hier ordnen sich die Elektronen nach den Vorgaben der Lorentzkraft an. Da sich der Leiter durch eine Drehbewegung jedoch durchgehend verändert, müssen sich die Elektronen auch immer wieder neu anordnen. So kommt es zu größeren und kleineren Induktionsspannungen.

Hierbei entsteht eine sinusförmige Funktion, wodurch sich die Spannung im Idealfall beschreiben lässt (Joachim Herz Stiftung 2023).

**2.6 Induktion durch Änderung des Winkels bei einer Drehung einer Leiterschleife**

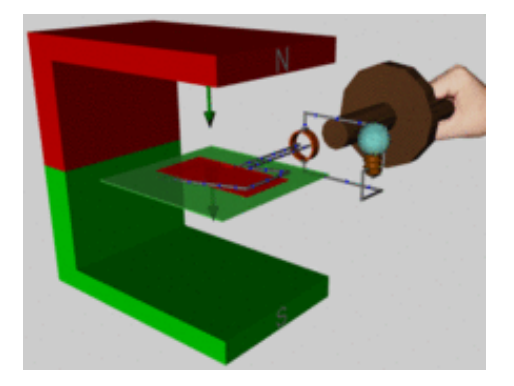

*Abbildung 8: Winkeländernde Leiterschleife in einem B-Feld (DeWiki - Elektrischer Generator kein Datum)*

Die in Abbildung 7 dargestellte Drehbewegung eines einfachen Leiters lässt sich weiterdenken mit einer Leiterschleife. Wird nun noch eine Kurbel ergänzt, kann man diese Konstruktion als Generator bezeichnen. Durch das Investieren von mechanischer Leistung in den Generator, kann eine elektrische Leistung generiert werden. Wie in der Abbildung 8 zu erkennen ist, leuchtet die Lampe nicht konstant. Das ist auf die Spannung zurückzuführen, welche sinusförmig verläuft und somit die Lampe zwischen negativer und positiver Spannung wechselt. Daher wird dies auch als Wechselspannung bezeichnet. Das Glühen einer Glühlampe ist unabhängig von der Stromrichtung, und daher glüht sie sowohl bei positiver als auch negativer Spannung. Da beim Wechseln auch der Nullpunkt erreicht wird, ist die Lampe zwischenzeitlich aus (Joachim Herz Stiftung 2023).

### **2.7 Induktion durch Magnetfeldänderung**

Eine weitere Option, bei der Induktion erzeugt wird, ist die Magnetfeldänderung. Hierbei wird nun nicht mehr mit Flächenänderung gearbeitet, sondern das Magnetische Feld, welches auf einen Leiter wirkt, verändert sich. Zur Veranschaulichung sehen wir in Abbildung 9: Induktion durch Magnetfeldänderung ein Beispiel, bei dem ein Magnet in eine Spule fallen gelassen wird. Hierbei entsteht eine Magnetfeldänderung. Je näher der Magnet an der Spule ist, desto größer sind die Auswirkungen des Magnetfeldes auf die Spule. Hier geht es also wieder um die Lorentzkraft, welche sich durch die Änderung des B-Feldes verändert. Betrachten wir das Ganze noch einmal mit einem Leiter in einem magnetischen Feld. Durch eine Änderung des B-Feldes verändert sich die Kraft, welche auf die Elektronen in dem Leiter wirkt. Es entsteht eine Induktionsspannung in einem Leiter, wenn sich ein Magnetfeld um diesen herum verändert (Joachim Herz Stiftung 2023).

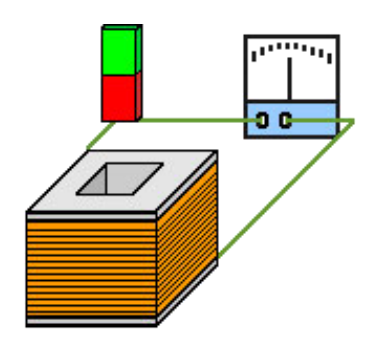

*Abbildung 9: Induktion durch Magnetfeldänderung (Institut für Bildungsanalysen 2002)*

# **2.8 Induktion durch Änderung der Spulengröße**

Ein weiterer Fall, bei dem es zur Induktion kommt, ist bei der Veränderung von einer Spulengröße. Bekannt ist, dass wenn eine Leiterschleife durch das Magnetfeld geschoben wird, Induktion erzeugt wird, da es eine Flächenänderung gibt. Allerdings kann eine Flächenänderung auch noch auf einem anderen Wege stattfinden. Nämlich indem die Spulengröße verändert wird. Dies kann anschaulich auch als Verformung bezeichnet werden (Joachim Herz Stiftung 2023).

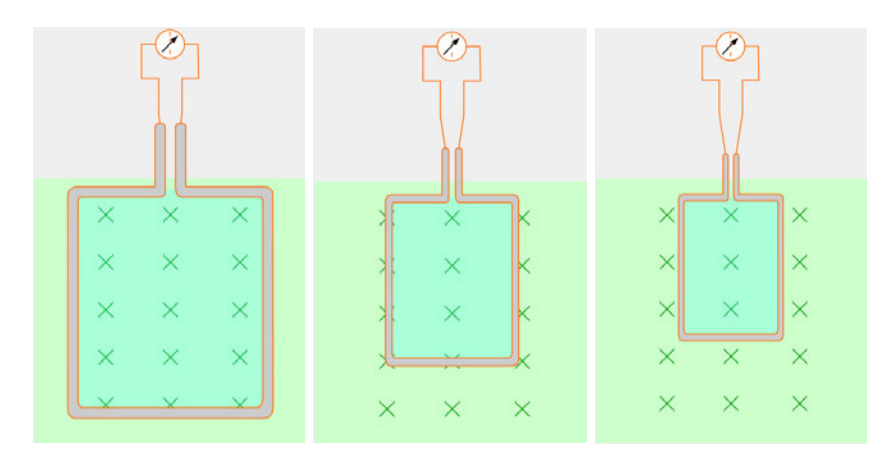

*Abbildung 10: Induktion durch Änderung der Spulengröße im Verlauf (Joachim Herz Stiftung 2023)*

### **2.9 Lenz´sche Regel**

Die Lenz´sche Regel ist auch bei dieser Thematik wichtig. Sie besagt, dass der Induktionsstrom immer seiner Entstehung entgegenwirkt. Somit entsteht in der Formel ein negatives Vorzeichen. Dieses Phänomen lässt sich anhand einer Leiterschaukel visualisieren.

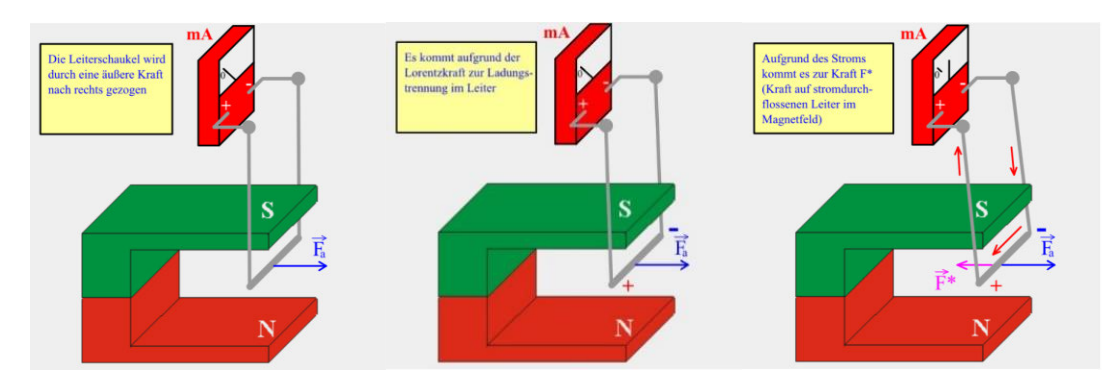

*Abbildung 11: Len'sche Regel anhand einer Leiterschaukel (Joachim Herz Stiftung 2023)*

Wie in Abbildung 11 zu sehen ist, hängt eine Leiterschleife in einem Magnetfeld. Diese wird nach rechts gezogen. Durch die Lorentzkraft werden die Elektronen zur rechten Seite des Bildes gelenkt. Dadurch dass sich die Elektronen bewegen, ändert sich auch die Stromrichtung und damit auch wiederum die Lorentzkraft. Diese wirkt, wie oben zu sehen, seinem Ursprung entgegen (Joachim Herz Stiftung 2023).

### **2.10Faraday´sches Induktionsgesetz Herleitung**

Zu den beschriebenen Fällen der Entstehung von Induktion, bei welchen durch ein wechselndes Magnetfeld eine Induktionsspannung an einem Leiter entsteht, gibt es auch das Faraday´sche Induktionsgesetz, welches diese in einer Formel vereint.

Es besagt, dass es durch die Veränderung des magnetischen Flusses zu diesem Phänomen kommt. Dies kann einerseits durch die zeitliche Veränderung der magnetischen Flussdichte geschehen oder andererseits durch die Veränderung, der von dem Magnetfeld durchsetzen Fläche. Damit ist der magnetische Fluss  $\Phi$  abhängig von dem Magnetfeld  $B$  und der Fläche  $A$  und lautet somit:

$$
\Phi=B\cdot A
$$

Wird die erste Ableitung gebildet, so entsteht die Veränderung des magnetischen Flusses.

$$
\dot{\phi} = \dot{A} \cdot B + \dot{B} \cdot A
$$

Bei der Entstehung der Induktionsspannung ist auch die Lenz´sche Regel und damit das negative Vorzeichen zu beachten sowie die Anhäufung von Leitern und damit die Windungen  $n$  einer Spule.

$$
U_{ind} = -n \cdot \dot{\phi} = -n \cdot (\dot{A}(t) \cdot B(t) + \dot{B}(t) \cdot A(t))
$$

Dies kann in eine Delta Schreibweise überführt werden:

$$
U_{ind} = -n \cdot B(t) \cdot \frac{\Delta A}{\Delta t} - n \cdot A(t) \cdot \frac{\Delta B}{\Delta t}
$$

Ist  $A$  konstant und es gibt eine Änderung der magnetischen Flussdichte  $B$ , so lautet die Formel:

$$
U_{ind} = -n \cdot A(t) \cdot \frac{\Delta B}{\Delta t}
$$

Bei konstanter magnetischer Flussdichte  $B$  und Änderung der Fläche  $A$ , verändert sich die Formel in:

$$
U_{ind} = -n \cdot B(t) \cdot \frac{\Delta A}{\Delta t}
$$

Bei Änderung des Einfallswinkels einer Spule in einem Magnetfeld muss die Winkeländerung hinzugenommen werden, so lautet die Formel:

$$
U_{ind} = -n \cdot B(t) \cdot A(t) \cdot \frac{\Delta \varphi}{\Delta t} \cdot \sin \varphi
$$

Betrachtet man die grundsätzliche Formel unter dem Aspekt der Änderung der Spulengröße, bei welchem das B-Feld konstant ist, so ergibt sich:

$$
Uind = -N \cdot B \cdot \frac{A_{Ende} - A_{Anfang}}{\Delta t}
$$

Hierbei ist mit  $A_{Anfang}$  und  $A_{Ende}$  die Spulengröße zu Beginn und zum Schluss gemeint.

Dies sind alles Varianten, welche sich aus der Ursprungsform des Induktionsgesetzes herleiten lassen (Studyflix - Induktionsgesetz 2023) (Echternkamp 2012).

#### **2.11Generator effektivieren**

Um das Konstrukt des Generators effektiver zu machen, können statt einer Leiterschleife mehrere verwendet werden. Eine Spule erreicht genau das. Dazu wird Kupferdraht aufgewickelt und hat damit die Wirkung, als wären es mehrere in Reihe geschaltete Leiterschleifen (Institut für Bildungsanalysen kein Datum).

Eine weitere Verstärkung des Generators ist das Hinzufügen eines ferromagnetischen Stoffes. Dieser kann sowohl in der Spule angebracht werden als auch in Magneten. Der Vorteil, den dieser Stoff mit sich bringt, ist die Bündelung und damit Verstärkung des Magnetfeldes (Duden Learnattack 2023).

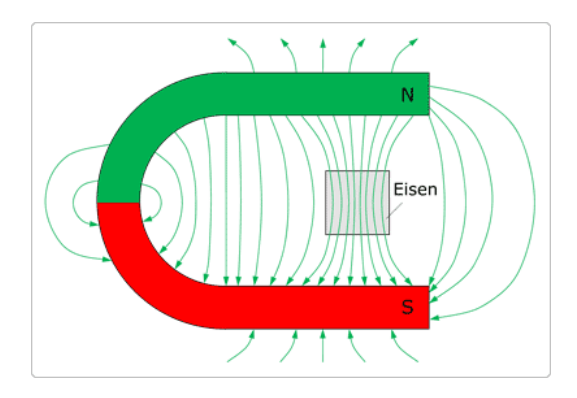

*Abbildung 12: Eisenkern in einem Magnetfeld (Elektrotechnik Fachbuch - Elektronische Bauelemente im Gleichstromkreis kein Datum)*

### **2.12Funktionsweise eines Generators**

Bei einem Generator wird durch Flächenänderung oder Magnetfeldänderung Induktion in einer Spule generiert. Dies wird durch eine Bewegung, meistens einer Drehbewegung hervorgerufen. Der weitverbreitetste Generator, welcher auch als Drehstromgenerator bekannt ist, ist der Drei-Phasen-Generator.

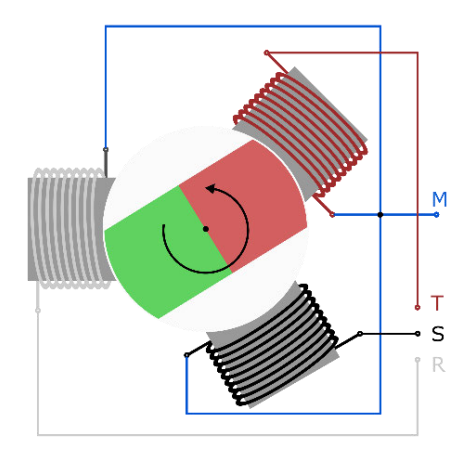

#### *Abbildung 13: Drei-Phasen-Generator (Leifiphysik - Drei Phasen Generator kein Datum)*

In Abbildung 1Abbildung 13 ist eine Skizze eines solchen Generators zu sehen. Wie der Name schon sagt, besteht ein Drei-Phasen-Generator aus drei Phasen. Also gibt es auch drei voneinander unabhängige Wechselspannungen. Dabei sind die Stränge der Spulen um 120 Grad versetzt. Es bildet sich somit ein Dreieck. Die Dreiphasenwechselspannungen haben die gleiche Frequenz und Amplitude, jedoch eine Phasenverschiebung von 120 Grad zueinander. Dieses System bildet eine Verkettung, welches entweder in einem Stern oder einem Dreieck verschaltet ist (Wikipedia - Stern-Dreieck-Transformation 2022).

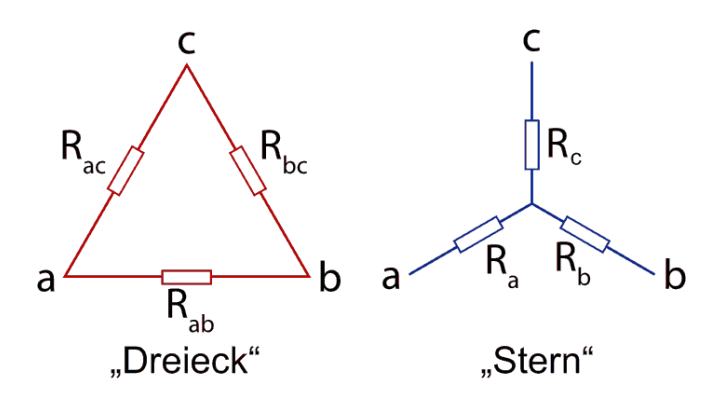

*Abbildung 14: Stern und Dreieck Schaltung (Wikipedia - Stern-Dreieck-Transformation 2022)*

### **2.13Aus Wechselstrom wird Gleichstrom**

Viele Verbraucher, wie z.B. LEDs, benötigen Gleichstrom, um funktionieren zu können, und nicht Wechselstrom. Aus den üblichen Steckdosen kommt jedoch Wechselstrom, daher sind in den meisten Netzgeräten sogenannte Gleichrichter eingebaut. Um auch an den Generator einen solchen Verbraucher anzuschließen, muss Wechselstrom in Gleichstrom umgewandelt werden.

Ein Gleichrichter folgt dem Prinzip, dass der Teil unterhalb der t-Achse der Sinuskurve eines Wechselstroms an der t-Achse nach oben gespiegelt wird. Es wird also der Betrag der Spannung genommen.

Dies funktioniert mit vier Dioden, welche jeweils den Strom nur in eine Richtung durchlassen. Durch dieses Prinzip entsteht Gleichstrom (Studyflix - Gleichrichter 2023).

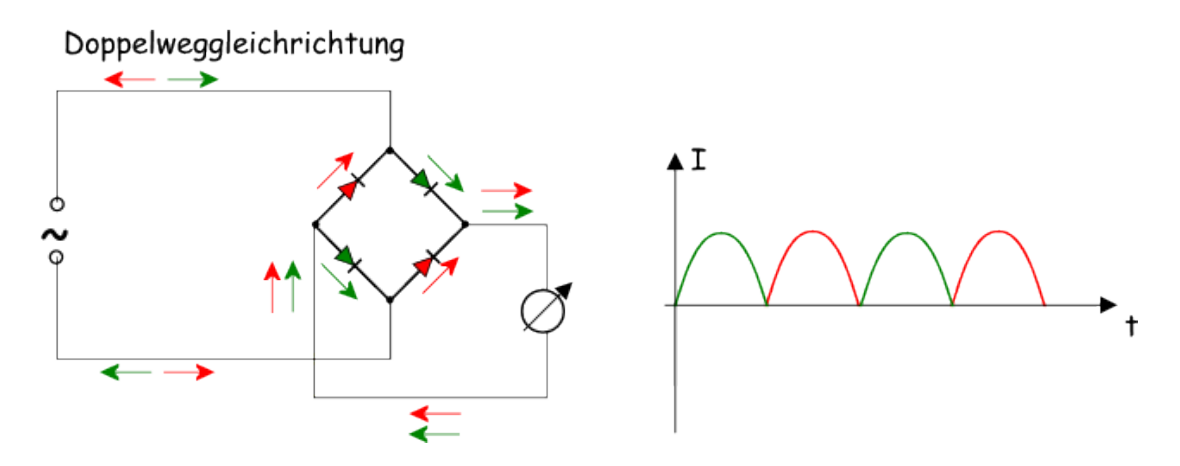

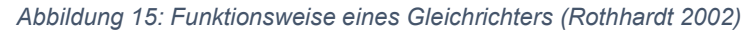

Dadurch ergibt sich noch kein konstanter Gleichstrom. Um dies anzupassen und den Strom zu glätten, also aus den vielen Bögen eine konstante Spannung herzustellen, wird ein Elektrolytkondensator zum Verbraucher parallelgeschaltet. Der Kondensator sorgt dafür, dass Phasen, bei denen ein geringerer Storm als sonst fließt, ausgeglichen werden, da der Kondensator bei Phasen, in denen mehr Strom fließt, aufgeladen wird und diesen, wenn nötig bereitstellt (Wikipedia - Elektrolytkondensator 2023).

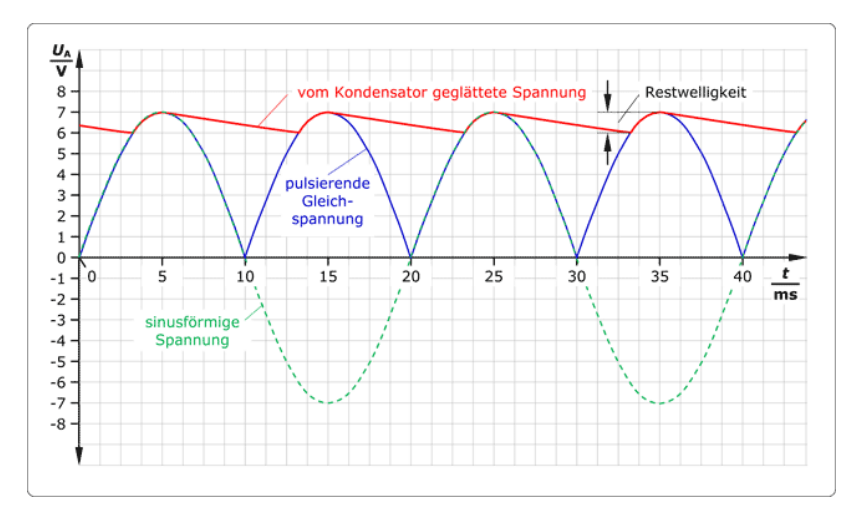

*Abbildung 16: Funktionsweise eines Gleichrichters mit Kondensator*

In Abbildung 16 ist diese Glättung eingezeichnet. Somit entsteht aus einem Wechselstrom näherungsweise Gleichstrom (Elektrotechnik Fachbuch – Grundlagen der Elektrotechnik kein Datum).

# **3 Experimente**

### **3.1 Eruieren der Induktionsgesetze**

### **3.1.1 Versuchsziel**

Das folgende Experiment dient dazu, die grundlegenden Induktionsgesetze zu erforschen. Dabei wird der Zusammenhang von Induktionsspannung und Änderungsrate des Magnetfeldes untersucht. Im Speziellen werden die Veränderungen der Querschnittsfläche, der Windungszahl und der Spulenlänge betrachtet.

### **3.1.2 Versuchsaufbau**

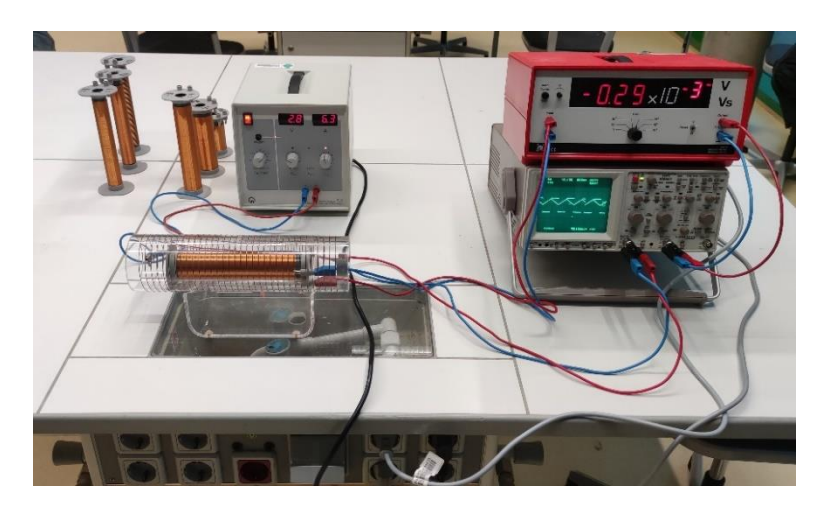

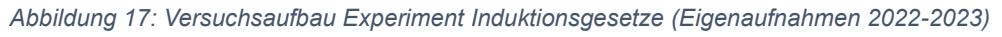

Für diesen Versuch sind folgende Materialien unerlässlich. Zum einen wird eine Feldspule benötigt sowie unterschiedliche Induktionsspulen. Um die entstehenden Messwerte aufzunehmen, wird das Oszilloskop und ein Messverstärker verwendet. Es sind auch ein Strom-Netzgerät und Kabel erforderlich.

Zuerst wird die größere äußere Feldspule mit dem Netzgerät verbunden. Diese soll später ein magnetisches Feld erzeugen. Um auch von dieser Spule die Messwerte aufzunehmen, wird die Feldspule zudem noch mit dem Oszilloskop verbunden. Die kleineren Induktionsspulen werden abwechselnd in die Feldspule geschoben. Diese werden mit dem Messwertverstärker, welcher das Signal um den Faktor 10<sup>3</sup> verstärkt, verbunden und anschließend auch in einen Eingang des Oszilloskops geleitet. Als letzten Schritt wird noch die Stromversorgung aller Geräte gesichert.

#### **3.1.3 Versuchsdurchführung**

Nachdem der Versuch vollständig aufgebaut ist, kann das Experimentieren beginnen. Das Netzgerät wird für den Versuch auf die Stromänderung von 1,2 $\frac{\Delta I}{\Delta t'}$ , anschließend auf 1,6 $\frac{\Delta I}{\Delta t}$ und zuletzt auf 2,0 $\frac{\Delta I}{\Delta t}$ gesetzt. Hieraus resultiert eine lineare Zunahme oder Abnahme des Stromes und der Spannung (Selbstinduktion) in der Feldspule. Auf jeder genannten möglichen Einstellung des Netzgerätes müssen alle vorliegenden Spulen getestet werden. Diese lassen sich in drei Hauptgruppen unterteilen.

Unterschiedliche Windungszahlen:

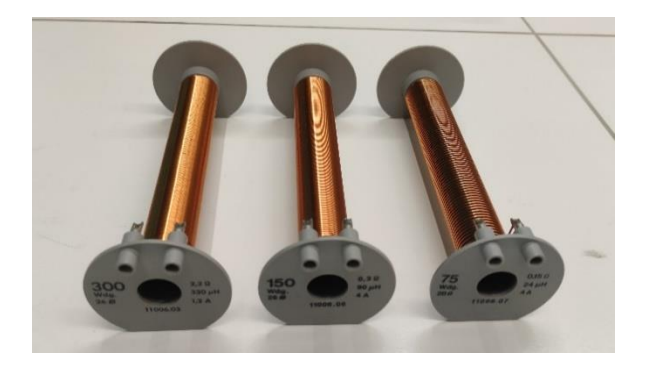

*Abbildung 18: Spulen mit unterschiedlichen Windungszahlen (Eigenaufnahmen 2022-2023)*

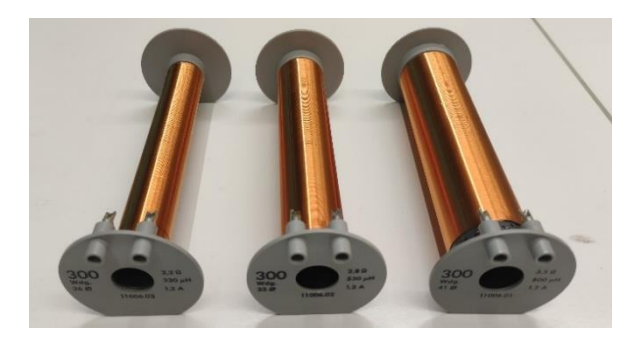

Unterschiedliche Durchmesser:

*Abbildung 19: Spulen mit unterschiedlichem Durchmesser (Eigenaufnahmen 2022-2023)*

Unterschiedliche Längen:

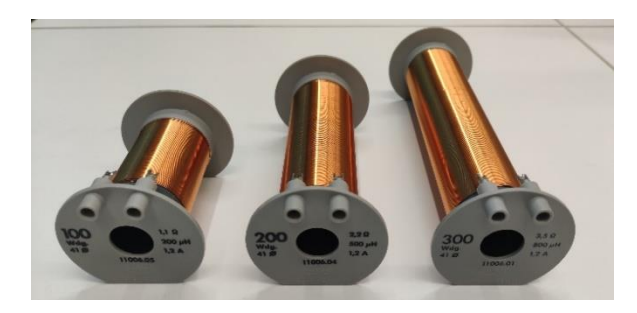

*Abbildung 20: Spulen mit unterschiedlichen Längen (Eigenaufnahmen 2022-2023)*

Hierbei dient das Oszilloskop als graphische Darstellung des zeitlichen Verlaufs von elektrischen Spannungen. Es stellt die zeitliche Spannungsänderung  $U_{ind}$  der Feldspule im direkten Vergleich mit der induzierten Spannung der Induktionsspule dar. Durch die unterschiedlichen Induktionsspulen lassen sich die Gesetzmäßigkeiten zu unterschiedlichen Windungen N, Durchmessern  $A$  und Längen  $l$  bestimmen.

#### **3.1.4 Auswertung**

#### **3.1.4.1 im Verhältnis zu**

Zuerst betrachten wir das Verhältnis der Induktionsspannung  $U_{ind}$  zu der Windungszahl N. Die Feldspule hat eine Windungsanzahl von 34 Windungen. Das Netzgerät erzeugt einen sich ändernden Strom von 2,0  $\frac{\Delta I}{\Delta t}$ . Die verschiedenen Spulen mit unterschiedlichen Windungsanzahlen haben alle den gleichen Durchmesser von 26 mm und die gleiche Länge von 16,2 cm.

Spule mit 300 Windungen:

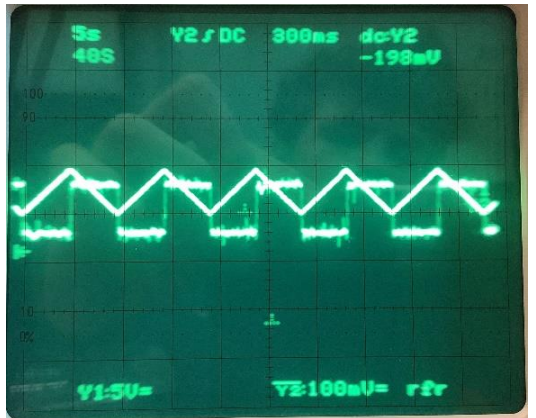

*Abbildung 21: 300 Windungen, 26mm Durchmesser, 2,2Q, 330yH, 1,2A (Eigenaufnahmen 2022-2023)*

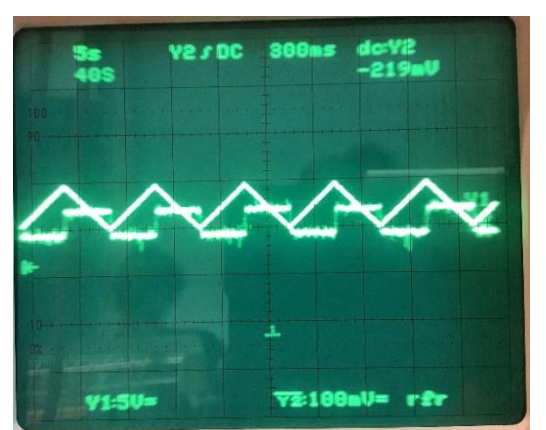

Spule mit 150 Windungen:

*Abbildung 22: 150 Windungen, 26mm, 0,3Q, 90yH, 4A (Eigenaufnahmen 2022-2023)*

#### Spule mit 75 Windungen:

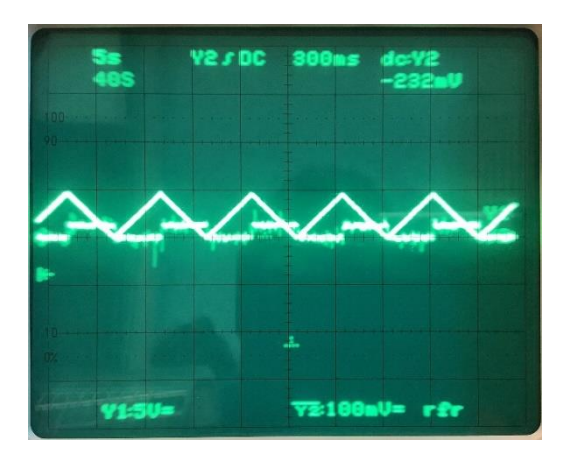

*Abbildung 23: 75 Windungen, 26mm Durchmesser, 0,15Q, 24yH, 4A (Eigenaufnahmen 2022-2023)*

Um die Messdaten übersichtlich zu verdeutlichen, wird die induzierte Spannung von den Abbildungen des Oszilloskops in eine Tabelle eingetragen.

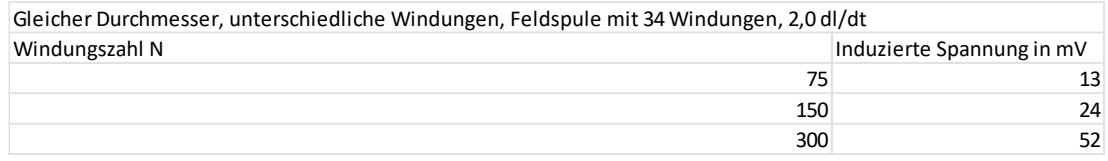

*Tabelle 1: Gleicher Durchmesser, unterschiedliche Windungen, Feldspule mit 34 Windungen, 2,0 dl/dt (Eigenaufnahmen 2022-2023)*

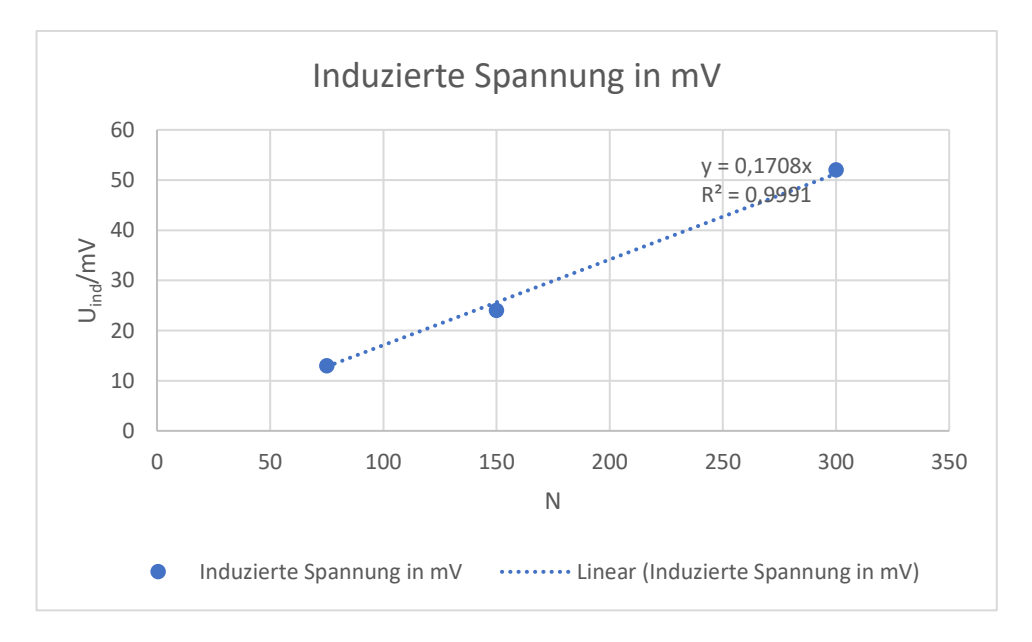

Diese Werte lassen sich in einen Graphen umformen:

#### *Abbildung 24: Graph; Verhältnis von zu (Eigenaufnahmen 2022-2023)*

Auf der X-Achse wird die Anzahl der Windungen N dargestellt. Die Y-Achse zeigt die induzierte Spannung  $U_{ind}$ . Die in der Tabelle 1 aufgeführten Messwerte sind in dem Diagramm eingetragen (siehe Abbildung 24). Aus den drei Messwerten ergibt sich näherungsweise ein linearer Graph. Der R²-Wert ist ein statistisches Maß dafür, wie dicht die Messwerte an der angepassten Regressionslinie liegen. Dies bedeutet, wie genau die Messwerte der Linearität entsprechen.  $R^2 = 1$  entspricht dem Idealfall. In Abbildung 24 ist ein R²-Wert von 0,9991 zu erkennen. Diese Abweichung lässt sich durch geringe Messwertabweichung begründen. Somit stellt dies näherungsweise eine Proportionalität von  $U_{ind}$  zu der Windungsanzahl  $N$  her.

### **3.1.4.2 im Verhältnis zu**

Als nächstes betrachten wir das Verhältnis der Induktionsspannung  $U_{ind}$  zum Durchmesser A. Die Feldspule hat weiterhin eine Windungsanzahl von 34 Windungen genauso wie der sich ändernde Strom bei 2,0  $\frac{\Delta I}{\Delta t}$  bleibt. Die verschiedenen Spulen mit unterschiedlichen Durchmessern haben alle die gleiche Windungsanzahl von 300 Windungen und die gleiche Länge von 16,2 cm.

Spule mit 41 mm Durchmesser:

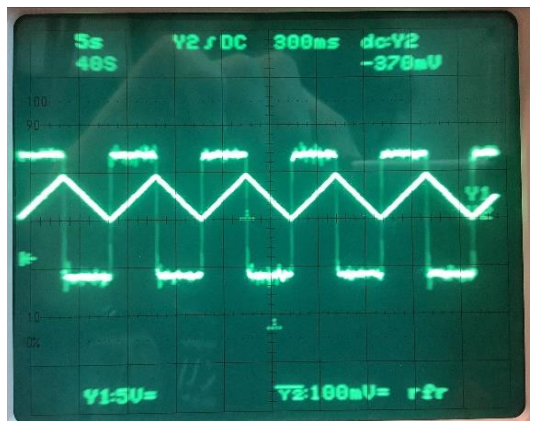

*Abbildung 25: 300 Windungen, 41mm Durchmesser, 3,5Q, 1,2A, 800yH (Eigenaufnahmen 2022-2023)*

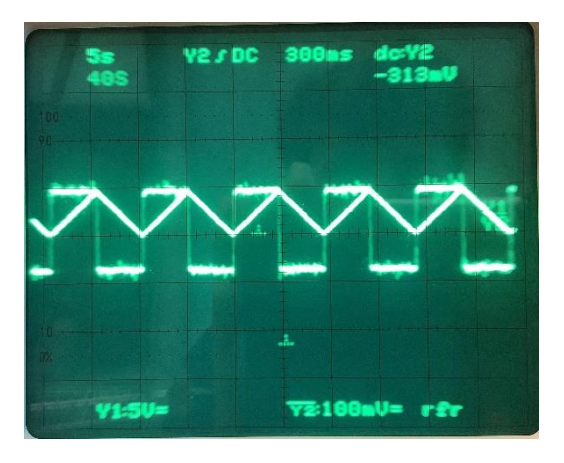

Spule mit 33 mm Durchmesser:

*Abbildung 26: 300 Windungen, 33mm Durchmesser, 2,8Q, 530yH, 1,2A (Eigenaufnahmen 2022-2023)*

#### Spule mit 26 mm Durchmesser:

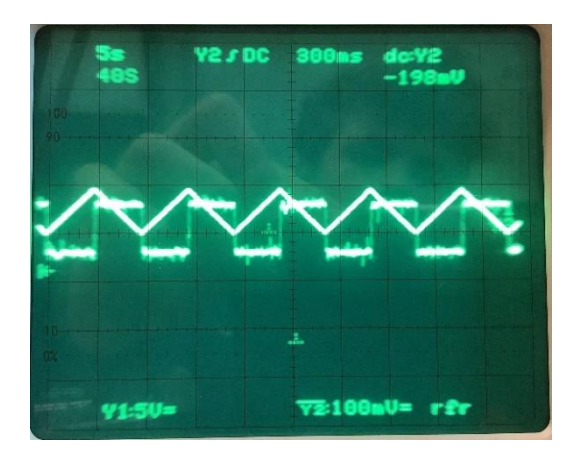

*Abbildung 27: 300 Windungen, 26mm Durchmesser, 2,2Q, 330yH, 1,2A (Eigenaufnahmen 2022-2023)*

Um die Messdaten wieder übersichtlich zu verdeutlichen, wird die induzierte Spannung von den Abbildungen des Oszilloskops in eine Tabelle eingetragen.

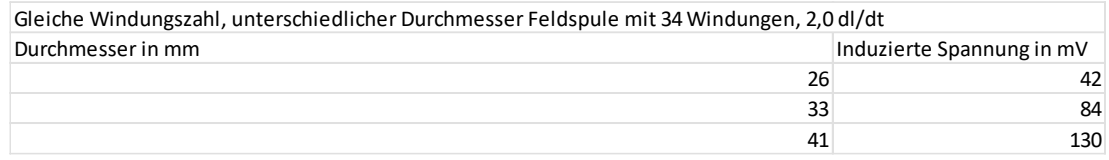

*Tabelle 2: Gleiche Windungszahl, unterschiedlicher Durchmesser Feldspule mit 34 Windungen, 2,0 dl/dt (Eigenaufnahmen 2022-2023)*

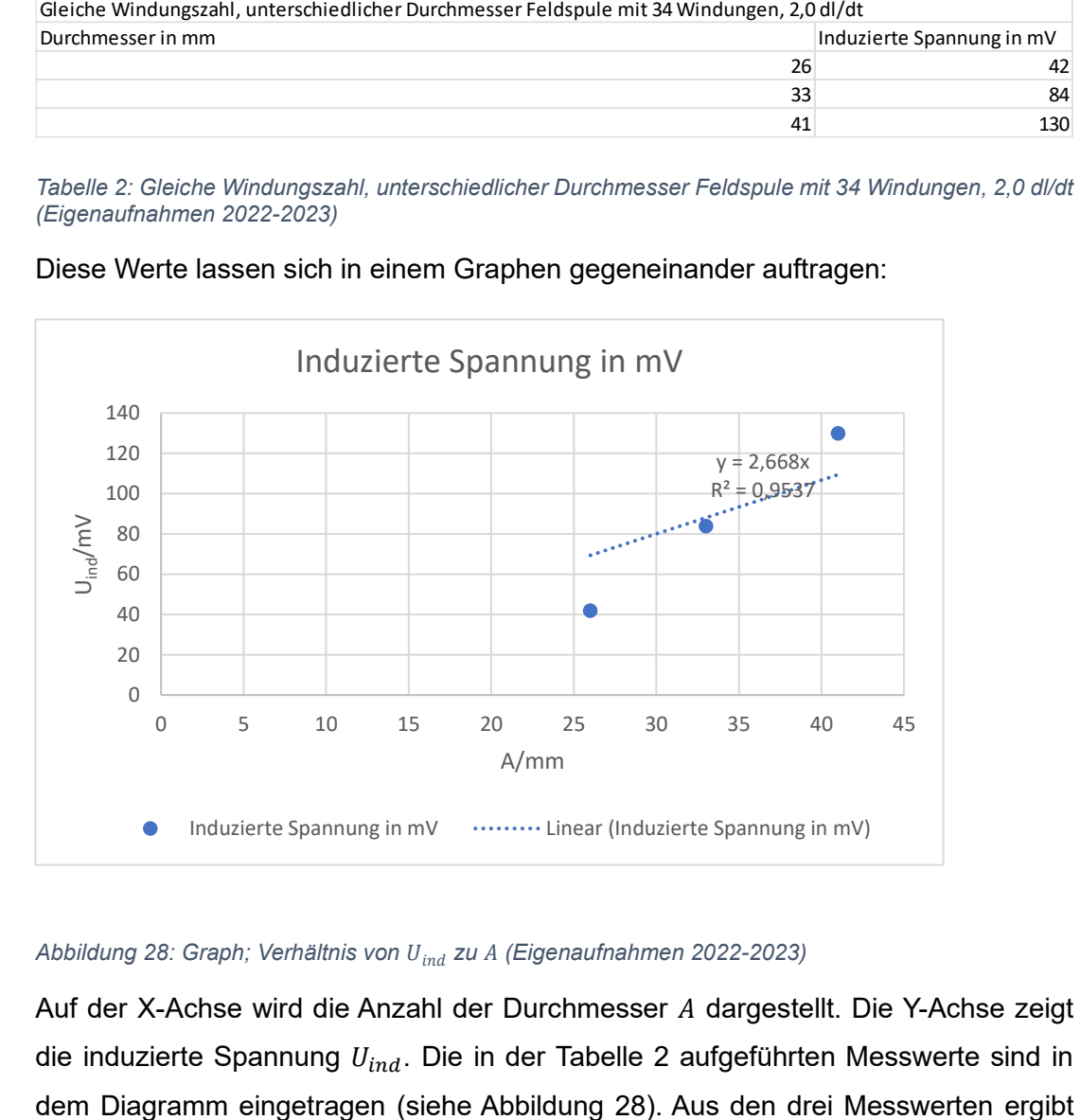

Diese Werte lassen sich in einem Graphen gegeneinander auftragen:

#### *Abbildung 28: Graph; Verhältnis von zu (Eigenaufnahmen 2022-2023)*

22 Auf der X-Achse wird die Anzahl der Durchmesser A dargestellt. Die Y-Achse zeigt die induzierte Spannung  $U_{ind}$ . Die in der Tabelle 2 aufgeführten Messwerte sind in sich näherungsweise ein linearer Graph. In Abbildung 28 ist ein R²-Wert von 0,9537 zu erkennen. Gründe für die Abweichung von dem perfekten R²-Wert, sind Messwertungenauigkeiten. An diesem Graphen ist somit eine näherungsweise Proportionalität von  $U_{ind}$  zu dem Durchmesser  $A$  festzustellen.

#### **3.1.4.3 im Verhältnis zu**

Das nächste zu untersuchende Verhältnis ist von der Induktionsspannung zu der Länge der Spule *l.* Die Feldspule hat immer noch eine Windungsanzahl von 34 Windungen. Der sich ändernde Strom beträgt weiterhin 2,0  $\frac{\Delta I}{\Delta t}$ . Die verschiedenen Spulen mit unterschiedlichen Längen haben alle den gleichen Durchmesser von 26 mm und die gleiche Windungsdichte.

Spule mit einer Länge von 5,5 cm:

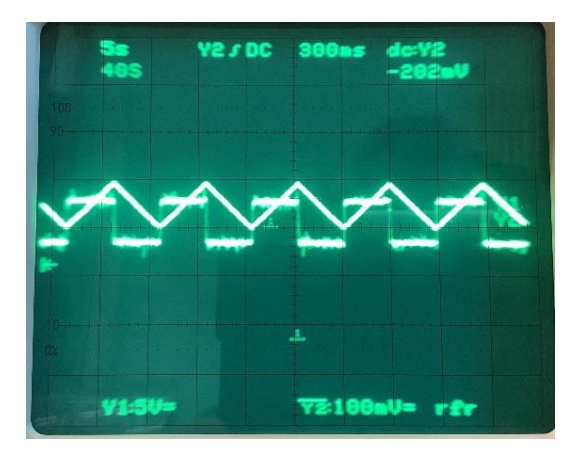

*Abbildung 29: 100 Windungen, 41mm Durchmesser, 1,1Q, 200yH, 1,2A, 5,5cm Länge (Eigenaufnahmen 2022-2023)*

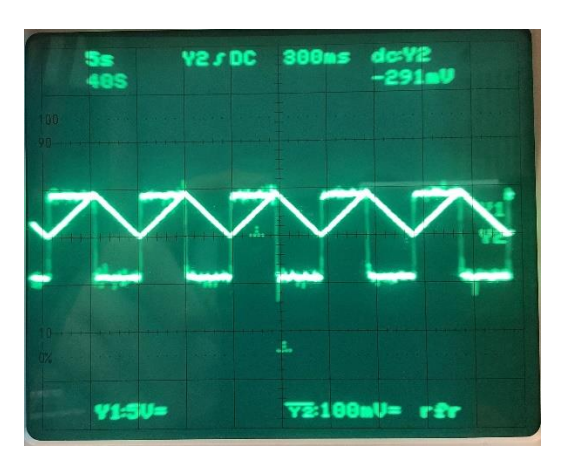

Spule mit einer Länge von 10,7 cm:

*Abbildung 30: 200 Windungen, 41mm Durchmesser, 2,2Q, 500yH, 1,2A, 10,7cm Länge (Eigenaufnahmen 2022-2023)*

Spule mit einer Länge von 16,2 cm:

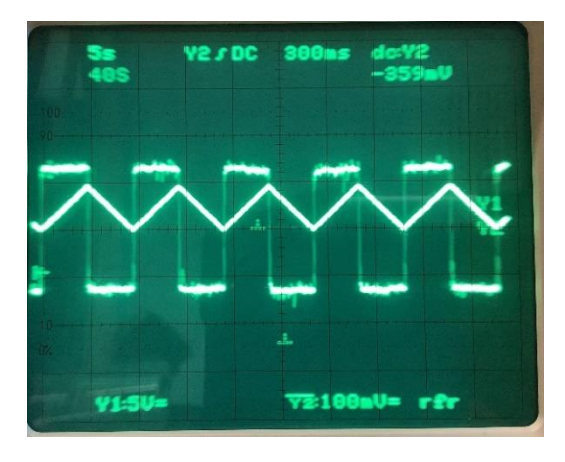

*Abbildung 31: 300 Windungen, 41mm Durchmesser, 3,5Q, 800yH, 1,2A, 16,2cm Länge (Eigenaufnahmen 2022-2023)*

Um die Messdaten übersichtlich zu verdeutlichen, wird die induzierte Spannung von den Abbildungen des Oszilloskops in eine Tabelle eingetragen.

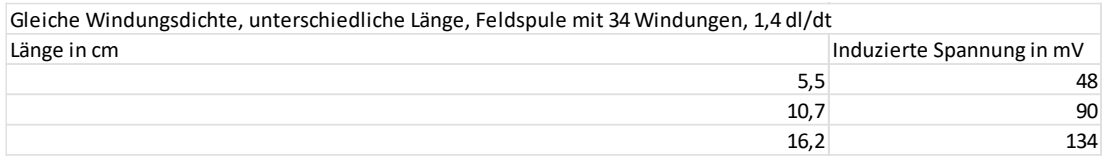

*Tabelle 3: Gleiche Windungsdichte, unterschiedliche Länge, Feldspule mit 34 Windungen, 1,4 dl/dt (Eigenaufnahmen 2022-2023)*

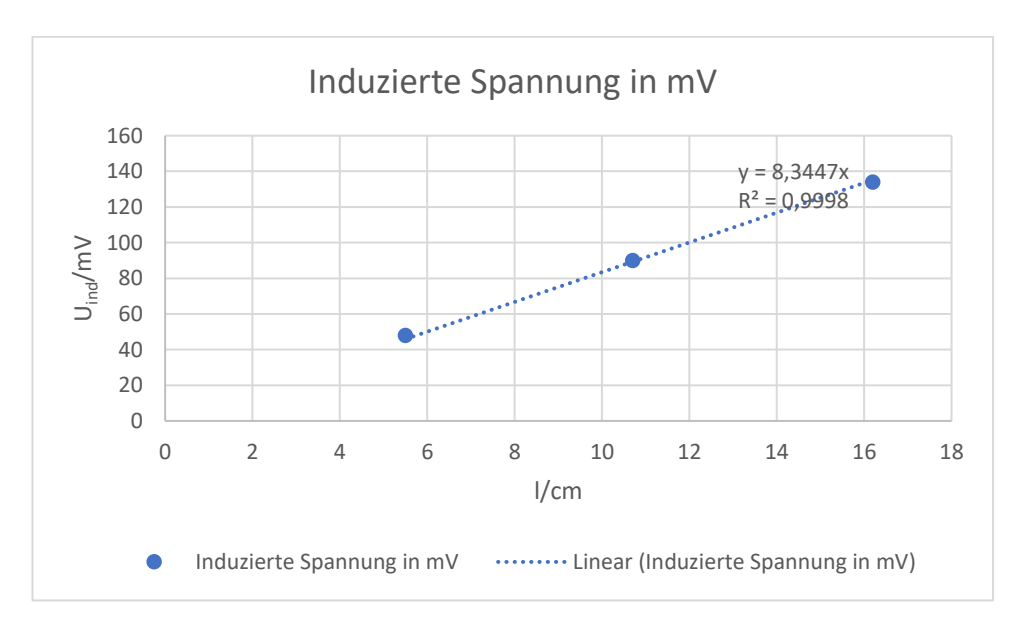

Diese Werte werden in einen Graphen eingetragen:

*Abbildung 32: Graph; Verhältnis von zu (Eigenaufnahmen 2022-2023)*

Auf der X-Achse wird die Anzahl der Längen *l* dargestellt. Die Y-Achse zeigt die induzierte Spannung  $U_{ind}$ . Die in der Tabelle 3 aufgeführten Messwerte sind in dem Diagramm eingetragen (siehe Abbildung 32). Aus den drei Messwerten ergibt sich näherungsweise ein linearer Graph. In Abbildung 32 ist ein R²-Wert von 0,9998 zu erkennen. Dies sind minimale Abweichungen von dem perfekten R²-Wert, welche auch durch Messwertungenauigkeiten begründet werden können. An diesem Graphen kann man näherungsweise die Proportionalität von  $U_{ind}$  zu der Länge  $l$  einer Spule erkennen.

# **3.1.4.4 im Verhältnis zu** ∆ ∆

Im letzten Schritt soll das Verhältnis von  $U_{ind}$  zu dem sich ändernden Magnetfeld  $\frac{\Delta B}{\Delta t}$ gezeigt werden. Hierzu betrachtet man noch einmal alle vorherigen Varianten des Versuches mit der weiteren Komponente der verschiedenen Veränderungen des magnetischen Feldes. Das B-Feld verändert sich dadurch, dass man $\frac{\Delta T}{\Delta t}$  $\frac{\Delta t}{\Delta t}$  bei der Feldspule verändert.

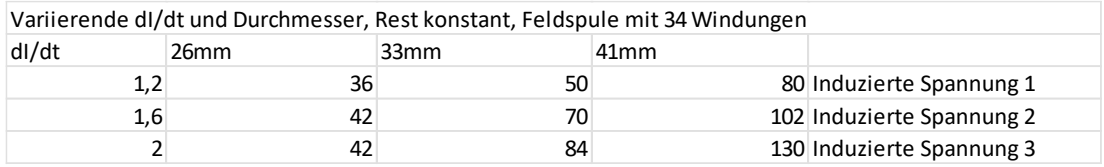

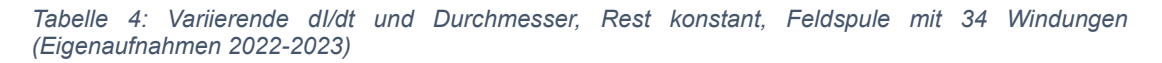

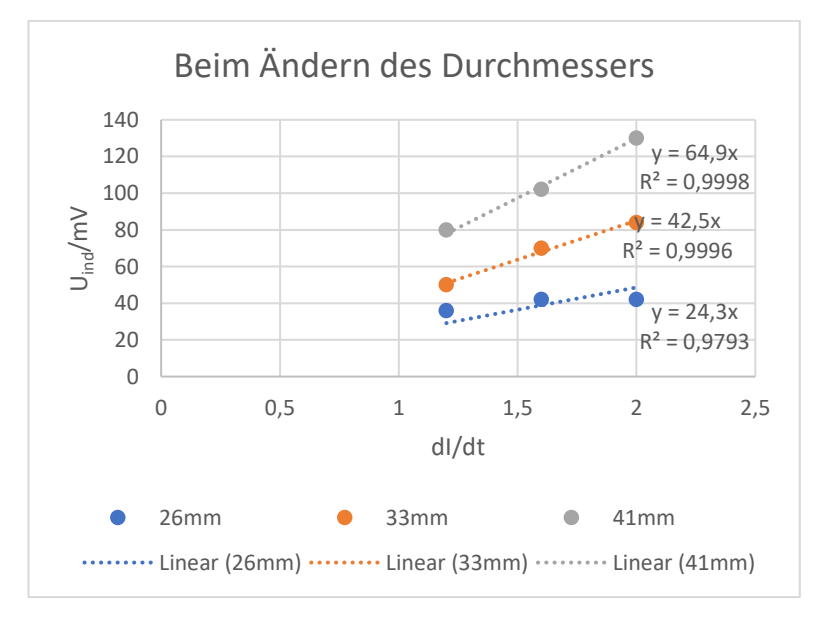

*Abbildung 33: Variierende dI/dt und Durchmesser, Rest konstant, Feldspule mit 34 Windungen (Eigenaufnahmen 2022-2023)*

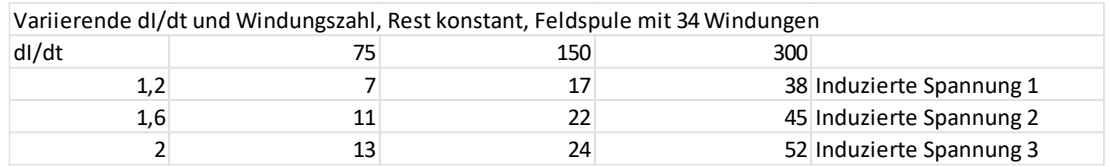

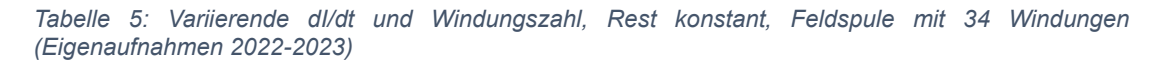

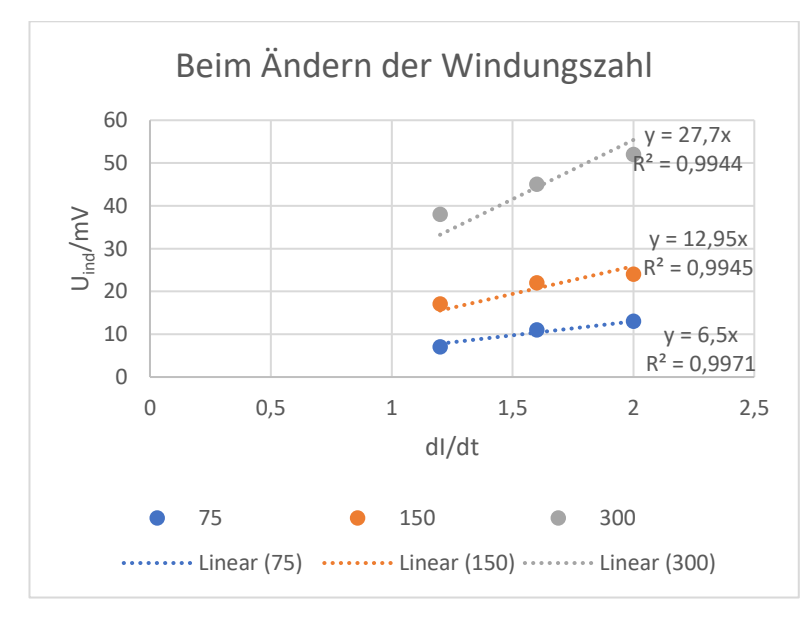

*Abbildung 34: Variierende dI/dt und Windungszahl, Rest konstant, Feldspule mit 34 Windungen (Eigenaufnahmen 2022-2023)*

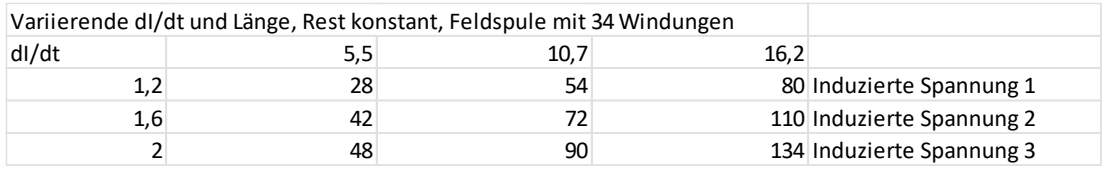

*Tabelle 6: Variierende dI/dt und Länge, Rest konstant, Feldspule mit 34 Windungen (Eigenaufnahmen 2022-2023)*

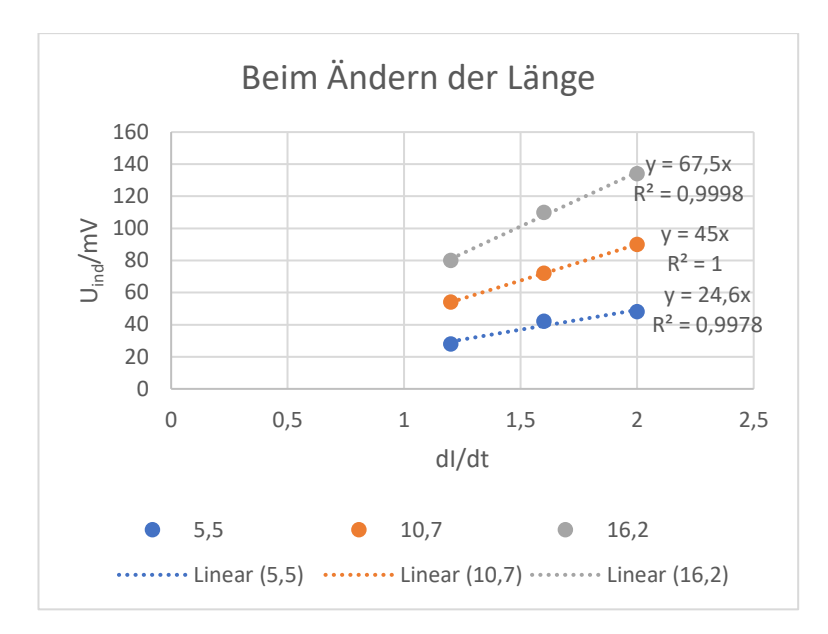

*Abbildung 35: Variierende dI/dt und Länge, Rest konstant, Feldspule mit 34 Windungen (Eigenaufnahmen 2022-2023)*

Auf der X-Achse ist die Stromstärkenänderung  $\frac{\Delta I}{\Delta t}$  innerhalb der Feldspule aufgetragen, die das Magnetfeld erzeugt. Die Y-Achse zeigt die induzierte Spannung  $U_{ind}$ . Die in den Tabelle 2 aufgeführten Messwerte (siehe Tabelle 1Tabelle 4, Tabelle 5, Tabelle 6) sind in den jeweiligen Diagrammen eingetragen. Aus den jeweils drei Messwerten ergibt sich jeweils näherungsweise ein linearer Graph. Es treten teilweise Abweichungen von dem idealen R²-Wert auf. Gründe für die Abweichungen, sind Messwertungenauigkeiten. In diesen Grafiken ist somit näherungsweise eine Proportionalität von dem Magnetfeld  $B$  zu der Induktionsspannung  $U_{ind}$  erkennbar.

Zusammenfassend lässt sich aus diesem Experiment schließen, dass  $U_{ind}$  proportional zu  $A$ , $N$ , $l$  und  $\frac{\Delta B}{\Delta t}$  ist. Hierbei beschreiben  $l$  und  $A$  beide die Fläche der Spule, weshalb diese ineinander inbegriffen werden. Dies lässt sich auch in der dazugehörigen Formel wiedererkennen (siehe Kapitel 2.10).

### **3.2 Erforschung der Induktivität durch verschiedene Kerne in einer Spule**

### **3.2.1 Versuchsziel**

Durch das nächste Experiment soll untersucht werden, inwiefern verschiedenste Materialien eine Spule durch das Hineinlegen in diese beeinflussen können. Hierbei wird die Induktivität der Spule im Genaueren betrachtet.

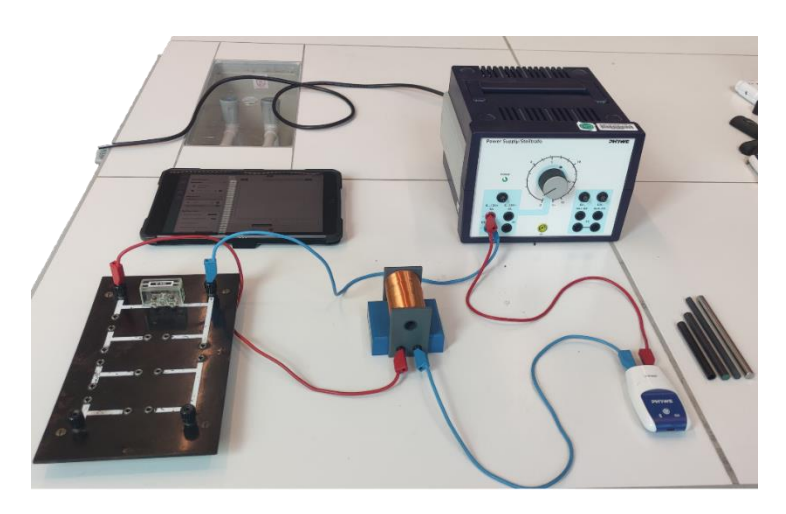

#### **3.2.2 Versuchsaufbau**

*Abbildung 36: Erforschung der Induktivität durch verschiedene Kerne in einer Spule: Aufbau (Eigenaufnahmen 2022-2023)*

Für diesen Versuch sind ein Netzgerät, ein 100  $\Omega$  Widerstand, eine Spule, verschiedene Kerne für die Spule, ein Messgerät mit einem entsprechendem Anzeigegerät wie das I-Pad und die passenden Kabel nötig. Die Spule wird in Reihe mit dem Widerstand sowie dem Messgerät geschaltet und anschließend mit dem Netzgerät als Stromversorger verbunden.

#### **3.2.3 Versuchsdurchführung**

Ist das Spannungsmessgerät und das Anzeigegerät startbereit, so kann der Strom ausgehend von dem Netzgerät eingeschaltet werden, an welchem eine Spannung von einem Volt anliegt. Damit lädt sich die Spule auf. Nun wird der Stromkreis unterbrochen, sodass kein weiterer Strom von dem Netzgerät fließen kann. Durch die Selbstinduktion und die Abnahme des Magnetfeldes wird die Spule einen eigenen Strom induzieren, welchen es unter den unterschiedlichen Bedingungen zu beobachten gilt. Die einzelnen Versuche betrachten verschiedene Materialen innerhalb der

Spule. Vergleicht man diesen induzierten Strom unter den einzelnen Bedingungen, so kann beurteilt werden, inwiefern die Stoffe im Vergleich Einfluss auf die Induktion nehmen.

#### **3.2.4 Auswertung**

Die folgenden Diagramme zeigen die entstandenen Entladungskurven der Spule unter den verschiedenen Aspekten von Luft, Eisen, dünner Ferrit und dicker Ferrit.

Auf der X-Achse wird die Zeit  $t$  in  $s$  angegeben. Die Y-Achse beschreibt die Spannung  $U$  in  $V$ .

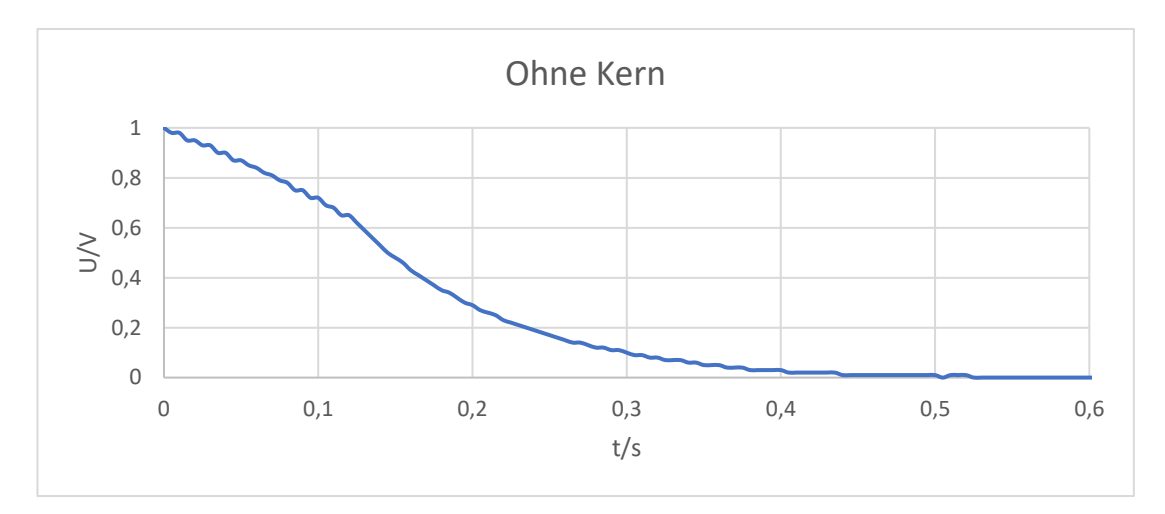

Entladungskurve von einer Spule ohne Kern:

*Abbildung 37: Spule ohne Kern (Eigenaufnahmen 2022-2023)*

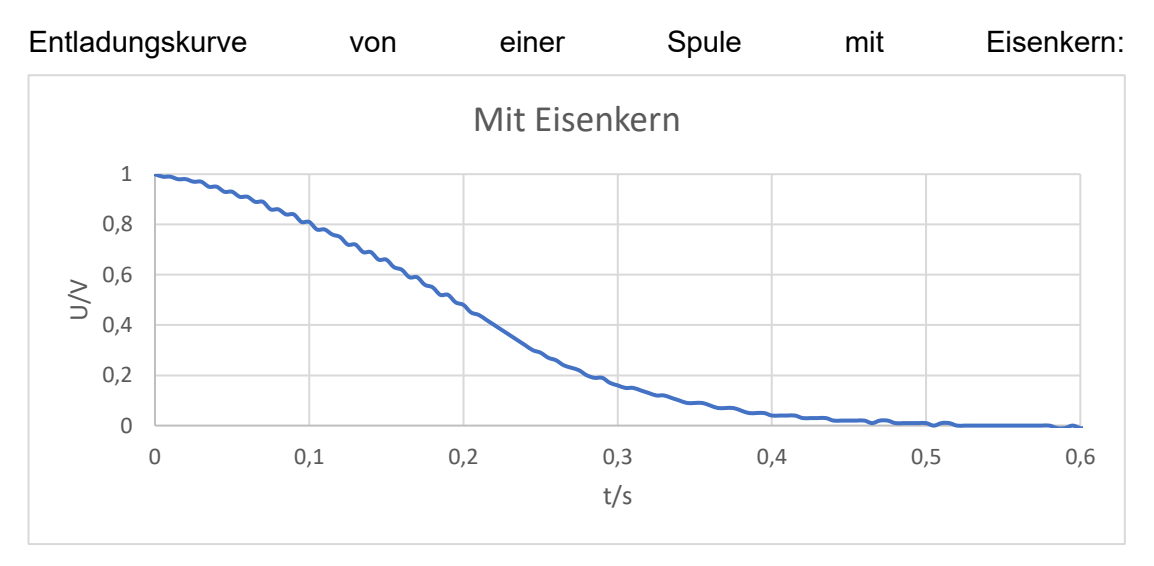

*Abbildung 38: Spule mit Eisenkern (Eigenaufnahmen 2022-2023)*

Entladungskurve von einer Spule mit einem dünneren Ferritkern:

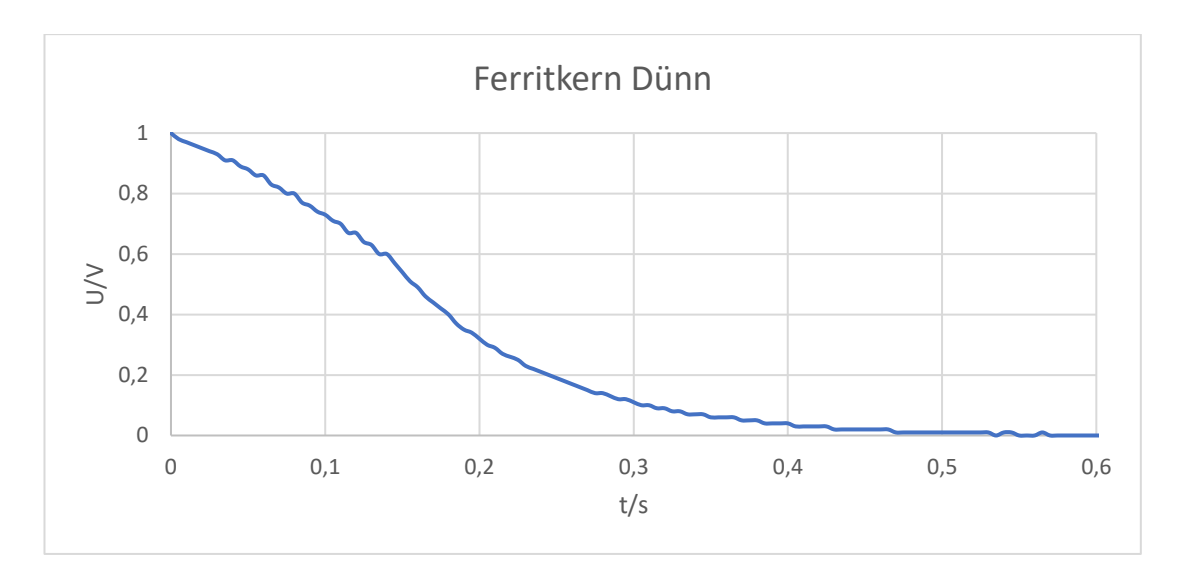

*Abbildung 39: Spule mit dünnem Ferritkern (Eigenaufnahmen 2022-2023)*

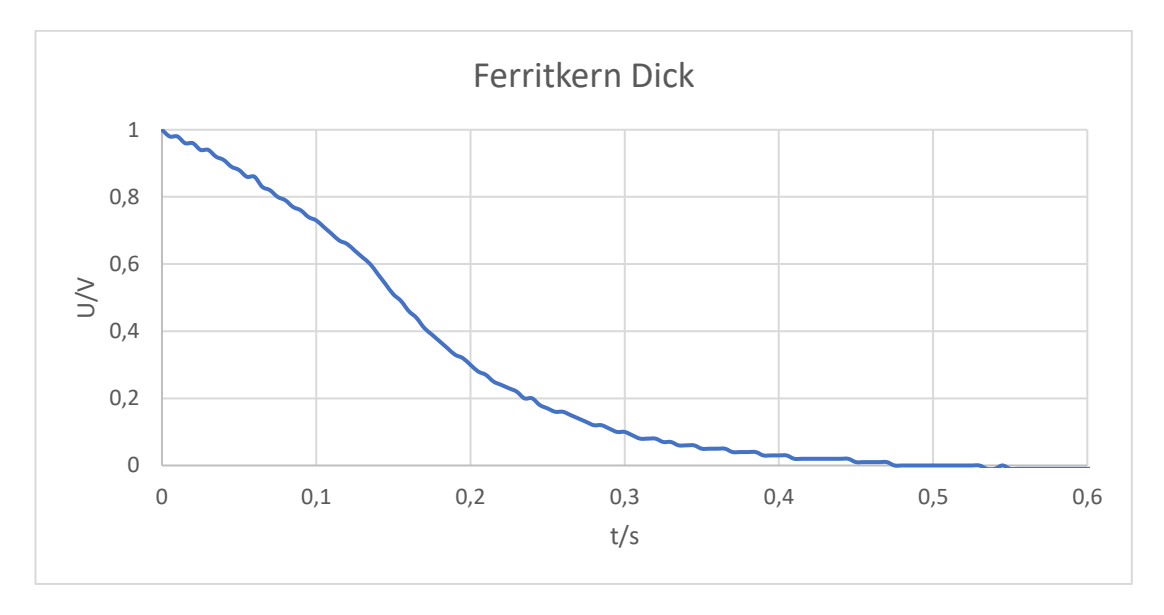

Entladungskurve von einer Spule mit einem dicken Ferritkern:

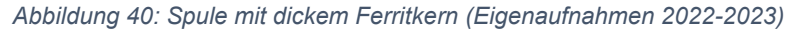

Mithilfe der Diagramme lässt sich erkennen, dass die Spannung innerhalb der Spule mit einem Eisenkern oder einem Ferritkern langsamer abfällt im Gegensatz zu einer Spule, in welcher sich nur Luft befindet. Daraus lässt sich schließen, dass die Induktivität durch den Ferritkern erhöht wird. Dies lässt sich auch an der Permeabilitätszahl der einzelnen Stoffe erkennen. Luft hat eine Permeabilität von  $\mu_r = 1$ . Bei dem Stoff Eisen ist die Permeabilität deutlich höher, nämlich für  $\mu_r$  zwischen 300 und 10 000. Der Ferrit-Stoff erzielt eine noch höhere Permeabilität. Diese geht für  $\mu_r$  von 4 bis 15 000. Somit sorgt ein Stoff mit einer hohen Permeabilität innerhalb einer Spule für eine hohe Induktivität und damit für eine hohe Effektivität der Spule.

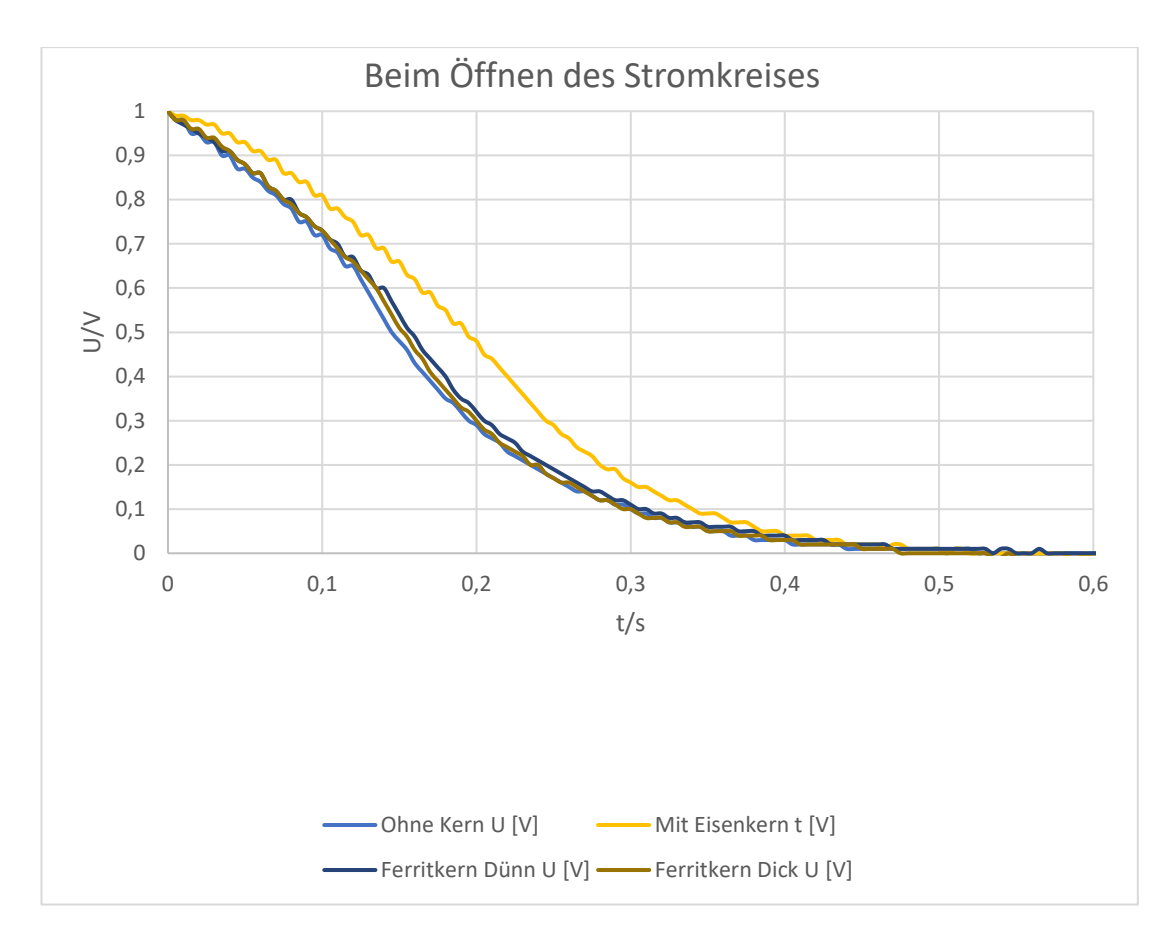

*Abbildung 41: Erforschung der Induktivität durch verschiedene Kerne in einer Spule; Diagramm (Eigenaufnahmen 2022-2023)*

In Abbildung 41 sind noch einmal alle Entladungskurven in einem Diagramm gezeigt.

### **3.3 Bau des Generators**

#### **3.3.1 Unsere Planung**

Da uns die naturwissenschaftlichen Phänomene der Erzeugung von Strom und der Umwandlung von Energien stark interessieren, haben wir uns für den Bau eines Generators entschieden. Wir wollten durch eigene Bemühungen Strom generieren und Experimente mit unserem eigenen Generator durchführen.

Dazu begannen wir mit der Planung unseres Vorhabens. Wir überlegten uns, was für einen Generator wir bauen möchten, da es natürlich nicht nur eine Variante gibt. Auch die Umsetzung und Kosten von Materialien mussten eingeplant werden. Dazu kommt, dass genau abschätzt werden musste, in welcher Menge und Größe diese beschafft werden mussten und mit welcher Größe die Bauteile des Generators gebaut werden sollten.

Um richtig mit dem Bau starten zu können, war erst einmal das nötige Wissen unabdingbar. Daher informierten wir uns im Internet. Wir entschieden uns gemeinsam für den Bau eines Drei-Phasen-Generators. Dies schien uns am plausibelsten, da solche auch in vielen professionellen Maschinen verbaut werden, wie Windkraftanlagen, Dampfkraftwerken, Wasserkraftwerken oder Notstromaggregaten. Dazu mussten wir drei Spulen bauen. Von vornherein war uns klar, dass wir nicht die Spulen bewegen möchten, sondern es für uns sinnvoller ist, die Magneten in Bewegung zu setzen. Das hat den praktischen Grund, dass wir keinen Schleifkontakt brauchen, da dies zu Bauen wiederrum andere größere Herausforderungen mit sich bringen würde. Somit stand die grundlegende Idee und wir begannen, Skizzen anzufertigen und zu überlegen, wie wir diese Konstruktion bauen wollten und welche Vorstellungen wir besaßen, um uns auf eine Version des Generators, welche aus verschiedensten Ideen aller Beteiligten entstand, zu einigen. In Abbildung 42 ist unsere erste Skizze zu sehen, welche wir in der weiteren Entwicklung immer wieder verbesserten, um für Effektivität und Stabilität zu sorgen.

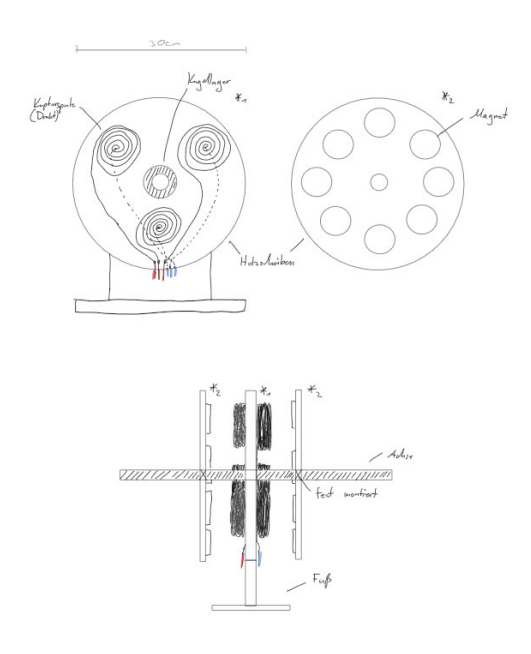

*Abbildung 42: Die erste Skizze (Eigenaufnahmen 2022-2023)*

Unser Generator sollte aus einem Stator und einem Rotor bestehen. Da wir die Magneten bewegen wollten und nicht die Spulen, war uns bewusst, dass die Magneten in den Rotor eingearbeitet werden müssen und die Spulen in den Stator. Um den Rotor um den Stator bewegen zu können, wollten wir eine antreibende Gewindestange nutzen, welche durch Stator und Rotor geht und somit durch das Bewegen dieser, den Rotor um den Stator drehen lässt.

Doch um das alles bauen zu können, bedarf es mehr als einer grundlegenden Idee von Stator und Rotor. Es brauchte eine Menge Material. Einiges davon konnten wir

von daheim mitbringen. Wir entschieden uns dafür, die grundlegenden Bausteine der Konstruktion aus Holz zu entwickeln. Dies hat den Vorteil, dass es anders als Stahl das Generieren von Strom nicht beeinflussen kann. Zudem wollten wir den Generator nicht übermäßig schwer machen. Er sollte auch noch transportfähig sein. Das war aber nicht der einzige Grund. Wir mussten den Generator auch bauen können. Und da Holz in der Verarbeitung sehr viel einfacher ist als zum Beispiel Stahl, brachte uns dies viele Vorteile. Um Holz richtig verarbeiten zu können, bedarf es einiger Geräte. Diese konnten wir von unserem Eigenbestand benutzen. Akkuschrauber, Bandschleifer, Stichsägen und vieles mehr waren für den Bau unerlässlich. Andere Teile waren jedoch nicht in unserem alltäglichen Gebrauch, hier begann die Suche nach den besonderen Bauteilen. Den richtigen Kupferdraht zu finden, welcher für unser Experiment sinnig war, oder herauszufinden, welche Magneten mit welcher Stärke uns in die richtige Richtung führen, musste herausgefunden werden.

#### **3.3.2 Der Stator**

Als für uns die Planung abgeschlossen war, beschäftigten wir uns anschließend mit dem tatsächlichen Bau.

#### **3.3.2.1 Mittlere Statorplatte**

Wir begannen mit dem Bau des Stators, spezifischer mit dem Herz des Generators, die Mitte, in der die Spulen eingearbeitet wurden, nämlich dort, wo der Strom erzeugt wird. Wir entschieden uns hier für Nadelholz, da dies relativ leicht ist. Wir haben diesen Teil des Stators mit Hilfe einer Stichsäge aus ein größeres Stück Holz herausgeschnitten und anschließend die Kanten sowie die Oberfläche abgeschliffen. Die Form ist passend zu den Rotorplatten gefertigt, die später hergestellt wurden. Der untere dreieckige Teil, sorgt einerseits dafür, dass der Rotor sich ein Stück über dem Boden bewegen kann und andererseits für eine spätere stabile Befestigung. Die Dicke ist auch entscheidend, denn dort müssen die Spulen hineinpassen. Der Durchmesser der oberen Rundung entspricht ca. 30 cm, die Abhebung vom Boden in etwa 15 cm. Die Dicke der Startormitte beträgt 2,5 cm.

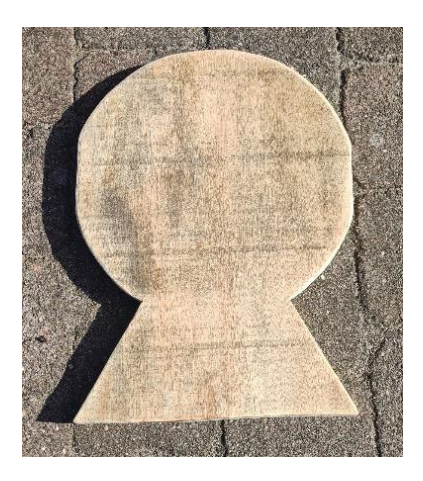

*Abbildung 43: Stator Mitte (Eigenaufnahmen 2022-2023)*

Des Weiteren haben wir die exakte Mitte des oberen, runden Teils bemessen, um dort mit einem größeren Bohrer ein Loch hineinzuarbeiten, in das ein Kugellager eingesetzt wurde. Durch das Loch im Kugellager soll die Gewindestange durchgeschoben werden, an welcher die Magnetplatten hängen sollten. In Abbildung 44 ist das Holzstück mit eingesetztem Kugellager zu sehen.

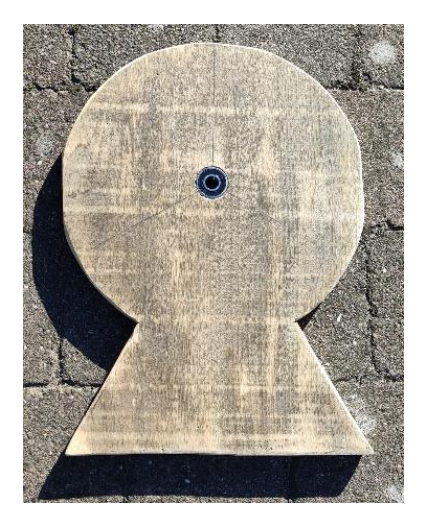

*Abbildung 44: Stator Mitte mit Kugellager (Eigenaufnahmen 2022-2023)*

#### **3.3.2.2 Spulen**

Die Spulen sollten zueinander in einem 120 Grad Abstand stehen. Also jeweils eine Spule in den eingezeichneten Bereichen (siehe Abbildung 44).

Um diese Spulen herzustellen, mussten wir den Kupferdraht aufwickeln. Dazu bauten wir uns eine Konstruktion, welche den Draht als eine Spule halten sollte. Hierzu nutzten wir zwei kleine runde Platten und ein noch kleineres, aber dickeres rundes Holzstück für die jeweilige Spule (siehe Abbildung 45). Die Platten besitzen einen Durchmesser von 5 cm. Die kleinen runden Holzstücke haben einen Durchmesser von 2,5 cm und sind jeweils ungefähr 1 cm dick. Diese klebten wir mit Holzleim zusammen (siehe Abbildung 46).

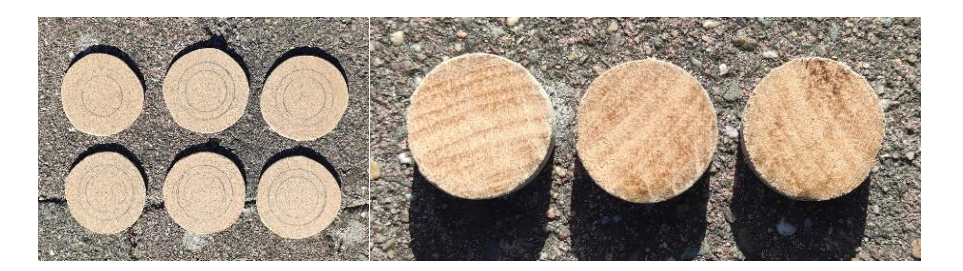

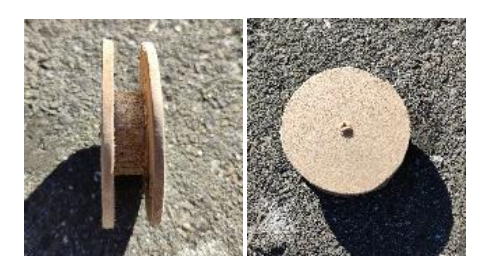

*Abbildung 45: Der Anfang der Spulen (Eigenaufnahmen 2022-2023)*

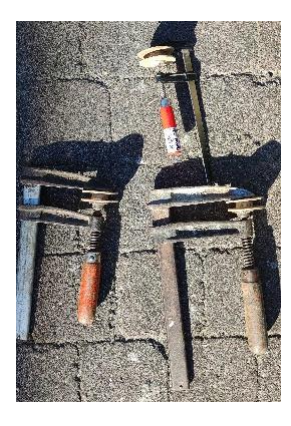

#### *Abbildung 46: Das zusammenkleben der Spulen-Konstruktion (Eigenaufnahmen 2022-2023)*

Damit hatten wir das Fundament der drei Spulen. Es fehlte noch der Kupferdraht. Wir haben uns für einen Draht entschieden, welcher 0,1 mm dick ist und eine Länge von 700 m hat. Da diesen mit der Hand aufzuwickeln sehr aufwändig wäre, haben wir einen Akkuschrauber verwendet. In dem kleinen Loch, welches sich in der Spulen-Konstruktion befindet, haben wir eine Schraube befestigt und diese mit dem Akkuschrauber verbunden. Nachdem per Hand die erste Schlaufe gelegt wurde, konnten wir, wie in Abbildung 47 zu sehen, das Tempo erhöhen und nacheinander die drei Spulen fertigen.

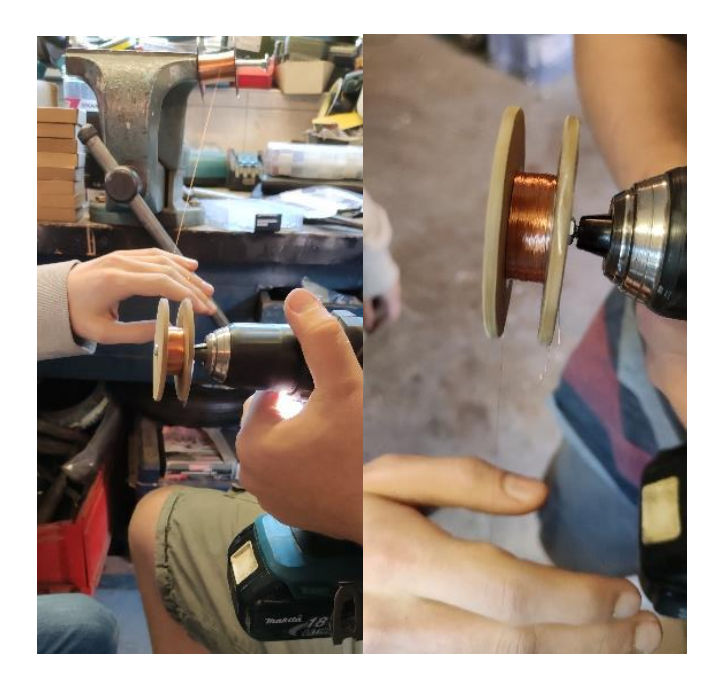

*Abbildung 47: Das Entstehen der Spulen (Eigenaufnahmen 2022-2023)*

Leider ist uns hierbei der Kupferdraht einmal gerissen. Unserer Vermutung zufolge lag dies an der Beschriftung des Kupferdrahthalters, welche mit einem starken Druck gegen den Kupferdraht presste, wie in Abbildung 48 Abbildung 48: der Kupferdrahthalter zu sehen ist.

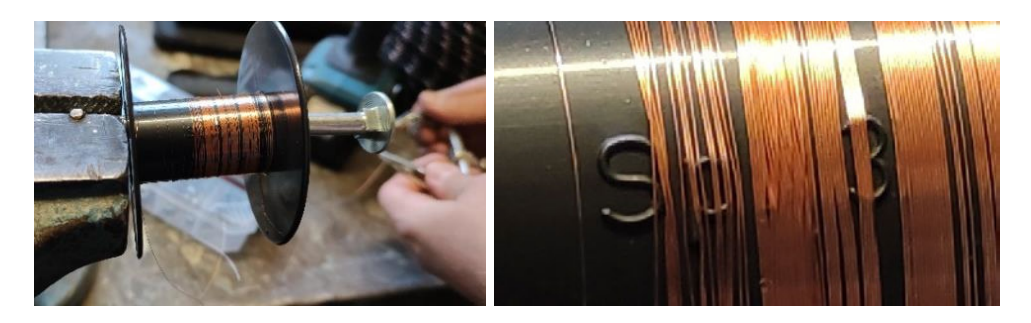

*Abbildung 48: der Kupferdrahthalter (Eigenaufnahmen 2022-2023)*

Um dieses Problem zu beheben, haben wir den Kupferdraht wieder zusammengelötet. Hierbei ist zu beachten, dass vorher die Isolierung des Kupferdrahtes entfernt werden muss, damit ein Kontakt zwischen den beiden Enden entstehen kann. Dies geht durch Schmelzen.

Schlussendlich waren unsere drei Spulen fertig konstruiert und aufgewickelt. Bei der Herstellung sind die Spulen unterschiedlich groß geworden (siehe Abbildung 49).

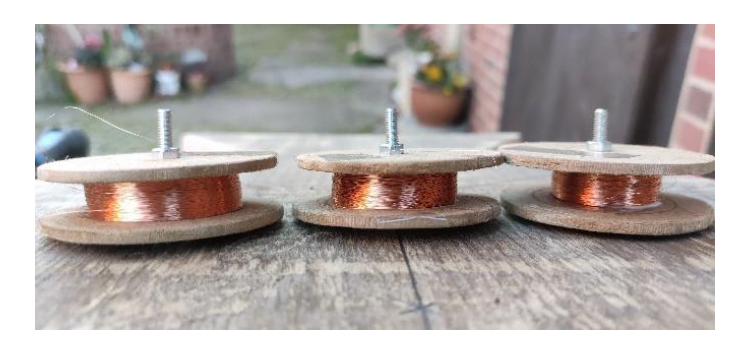

*Abbildung 49: Drei Spulen (Eigenaufnahmen 2022-2023)*

Nun mussten die Spulen in unseren Generator eingebaut werden. Hierzu bohrten und sägten wir in der passenden Größe die drei notwendigen Löcher, in denen die Spulen mittels einer Schaube befestigt werden sollten. Um das Rausrutschen der Spulen zu verhindern, befestigten wir extra Bretter in Höhe der Spulen und schraubten diese fest.

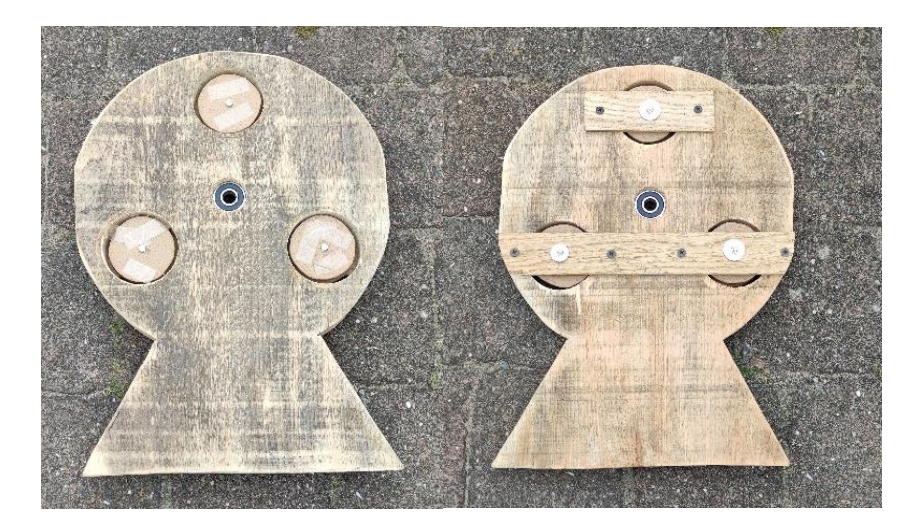

*Abbildung 50: Spuleneinbau (Eigenaufnahmen 2022-2023)*

#### **3.3.3 Der Rotor**

Der nächste Schritt war der Bau der Rotorblätter. Hierzu sägten wir, wieder aus dem gleichen Holz wie zuvor, mit der Stichsäge zwei runde Kreise aus, welche einen Durchmesser von 30 cm aufweisen und eine dicke von 2,5 cm. Die Rundung sorgt für einen geringen Luftwiederstand und damit für eine einfachere ergonomischere Bewegung, welche sich von der Größe am Stator anpassen. Auch die Dicke der Kreise war entscheidend, um dort die Magneten hineinzusetzen, sodass sie nicht herausfallen.

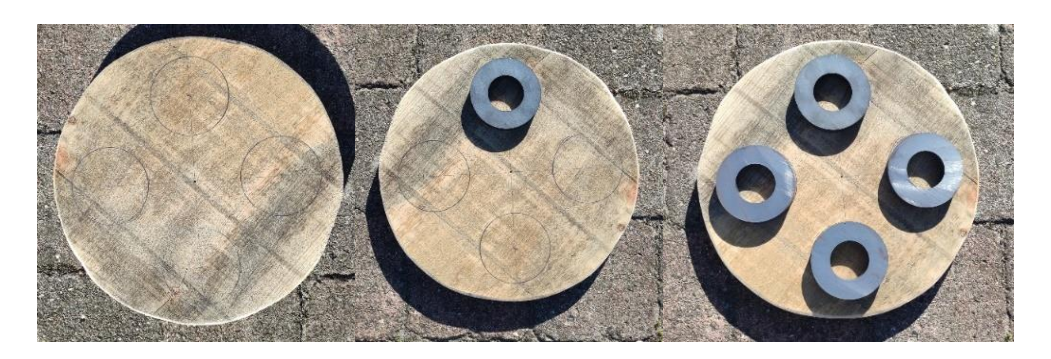

*Abbildung 51: Eine Rotorplatte (Eigenaufnahmen 2022-2023)*

Nachdem wir zwei solcher Platten geschaffen hatten, zeichneten wir uns die symmetrisch im 90 Grad Winkel stehenden Positionen der Magneten ein, welche auch schon in Abbildung 51 zu sehen sind. Diese haben wir wieder durch Bohren und Sägen aus der Platte herausgearbeitet.

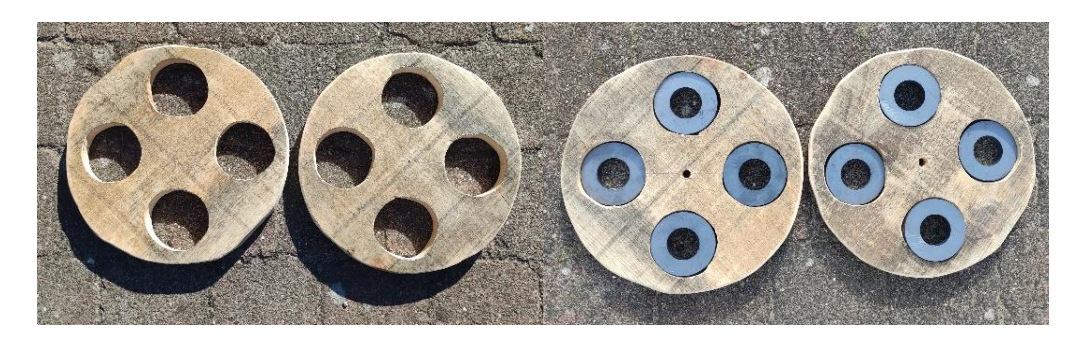

*Abbildung 52: Rotorplatten mit Löchern*

In Abbildung 52 sind die Rotorplatten mit den Löchern zu sehen. Zudem setzen wir hier zur Überprüfung der Größe die Ringmagneten ein, welche jeweils ca. 9,5 kg Gewicht tragen könnten. Zudem haben diese einen äußeren Durchmesser von 8 cm und eine inneren von 4 cm. Die Höhe beträgt 1,5 cm.

Damit die Magneten nicht aus den Rotorplatten herausfallen, befestigten wir eine hintere Wand, wie in Abbildung 53 zu sehen. Auch bohrten wir ein Loch in der Mitte der Rottorblätter, damit diese später auf die Metallstange passen.

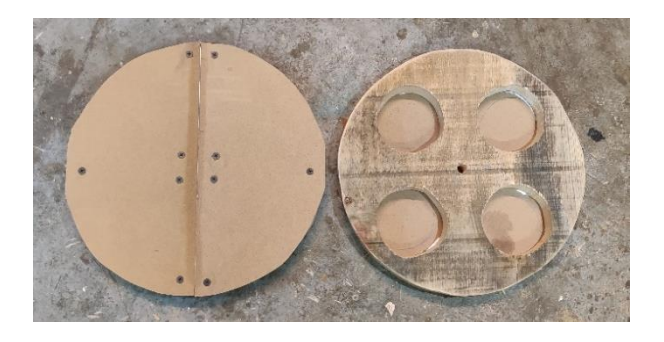

*Abbildung 53: Rotorplatten mit Wand (Eigenaufnahmen 2022-2023)*

Damit die Magneten in dem vorgesehenen Löchern nicht beschädigt werden, war es nötig das Wackeln zu unterbinden. Somit entschlossen wir uns dafür, teilweise Schaumstoff in die Löcher hineinzukleben.

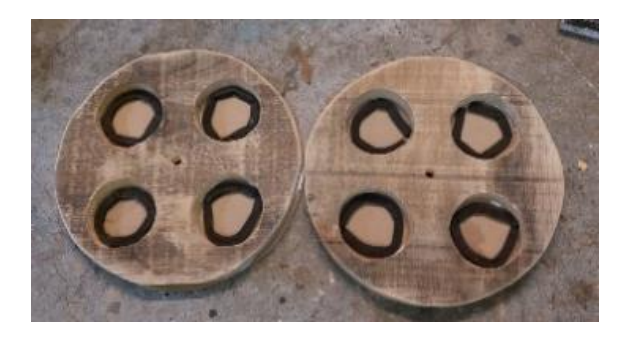

*Abbildung 54: Rotorplatten mit Schaumstoff (Eigenaufnahmen 2022-2023)*

Nachdem die Magneten sicher in den Löchern saßen, haben wir eine Deckplatte darauf befestigt, damit die Magneten gesichert sind. In diese obere Deckplatte bohrten wir zudem vier Löcher, damit wir die Magneten sehen können.

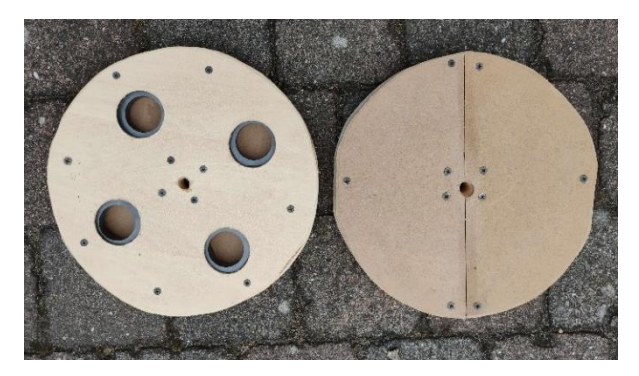

*Abbildung 55: Die fertige Rotorplatten (Eigenaufnahmen 2022-2023)* Somit waren der Rotor und der Großteil von dem Stator gebaut.

### **3.3.4 Stabilisierung**

Um die Stabilität in unserem Generator zu erhöhen, entschieden wir uns dafür, dass wir Stützen an den jeweiligen Enden ergänzen. Dies schien uns sehr wichtig, damit der Stator in der Mitte unserer Konstruktion nicht das gesamte Gewicht des Rotors tragen muss. Damit wollten wir das Verkanten und den Verschleiß verhindern. Durch diese Stützen sollte somit auch die Gewindestange hindurchgelangen, weshalb auch hier Löcher dafür gebohrt werden mussten und Kugellager hinzugefügt werden sollten. Für die Leichtigkeit nutzten wir wiederum Nadelholz.

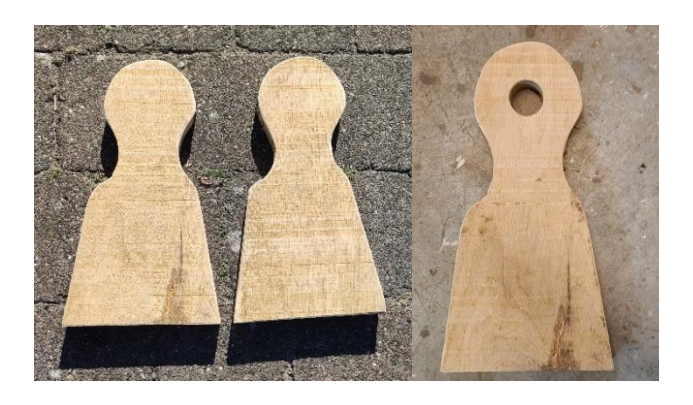

*Abbildung 56: Generatorstützen (Eigenaufnahmen 2022-2023)*

#### **3.3.5 Grundplatte**

Somit waren die einzelnen Grundbausteine für den Generator fertig und wir konnten sie auf eine größere Holzplatte schrauben und damit vereinen. Diese war 2 cm dick, 27 cm breit und hatte eine Länge von 41 cm. Sie sollte als Konstrukt für den Transport, die Standfestigkeit und die Funktionstauglichkeit dienen.

Wir begannen mit dem Verschrauben von den Stützen mit der Grundplatte. Diese haben wir mit längeren Schrauben von der Unterseite der Grundplatte bis hin zu den obenstehenden Stützen montiert. Genau nach dem gleichen Prinzip haben wir den mittleren Stator verschraubt.

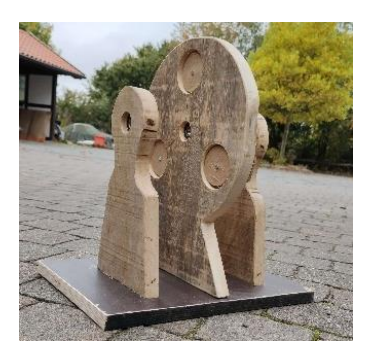

*Abbildung 57: Grundplattenverschraubung (Eigenaufnahmen 2022-2023)*

#### **3.3.6 Befestigung**

Die nächste Herausforderung war das Hinzufügen der Rotorplatten an den Stator. Hierzu nutzen wir eine M12 Gewindestange, Unterlegscheiben und M12 Muttern. Die Gewindestange sollte Rotor und Stator verbinden. Doch der Rotor sollte sich drehen im Gegensatz zu dem Stator. Mit den Muttern und den Unterlegscheiben konnten wir die Gewindestange mit den Rotorblätter und dem Stator sowie den Stützpfeilern verbinden. Durch die drei Kugellager in dem Stator konnte die Gewindestange einfach

durch den Stator gleiten und hielten die Rotoren trotzdem stabil in einer drehenden Bewegung.

#### **3.3.7 Kurbel**

Um den Generator in Bewegung zu setzen, brauchten wir eine Kurbel, welche wir mit eigener Kraft betätigen können. Zuerst hatten wir vor, eine Übersetzung mit Zahnrädern zu bauen, um die Geschwindigkeit des Drehens zu erhöhen. Da wir feststellen mussten, dass Metallzahnräder für uns überhaupt nicht zu erwerben waren und Zahnräder aus Plastik vermutlich nicht den entstehenden Kräften Stand halten können, mussten wir uns mit einer einfacheren Variante zufriedengeben.

Diese bauten wir aus einem Eichen- und einem Rundholzstück. Das runde Holzstück passten wir an unsere Handgrößen an. Nachdem wir die beiden Teile miteinander verbunden hatten, fertigten wir ein Loch, welches der Größe der Gewindestange entsprach. Damit konnten wir die fertige Kurbel an unserem Generator anbringen.

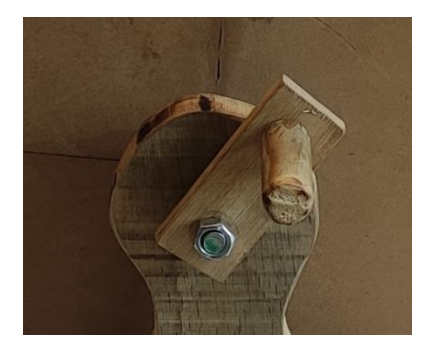

*Abbildung 58: Kurbel (Eigenaufnahmen 2022-2023)*

#### **3.3.8 Verkabelung**

Nach der Theorie der Drei-Phasen-Generatoren ist es üblich, eine Stern- oder eine Dreiecksform der Verschaltung zu wählen. Wir haben uns für eine Dreieckschaltung entschieden, da die Mitte unseres Generators schon durch die Befestigung der Rotorplatten ausgefüllt war. Also ergab sich die Dreieckschaltung als sinnvoller.

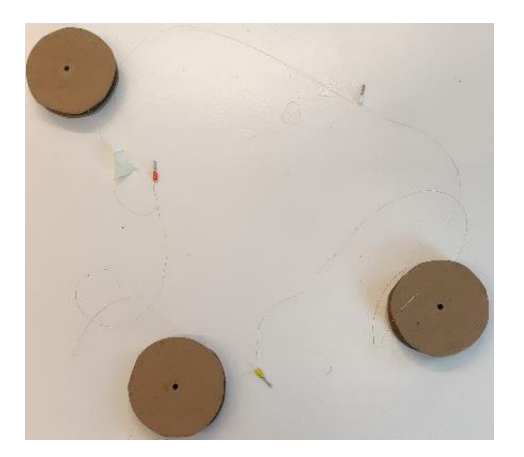

*Abbildung 59: Verkabelung der Dreiecksschaltung* 

Nach einigen Tests ist uns jedoch aufgefallen, dass eine wirklich große Spannung und Stromstärke nicht erzeugt werden kann. Da bei solch einer Art der Verschaltung immer nur von einer Spule Strom für einen Verbraucher entstehen konnte, entschieden wir uns für eine andere Form der Verkabelung. Wir wollten alle Spulen zusammen nutzen und mit der Induktion von den drei Spulen zusammenarbeiten.

Hierzu überlegten wir uns einen neuen Weg der Verschaltung. Wir wollten aus den Wechselspannungen, welche die drei Spulen generierten, einen vereinten Gleichstrom erzeugen, da hiermit das Betreiben von Verbrauchern einfacher ist. Der erste Schritt war es, die Kontakte der einzelnen Spulen zu verlängern. Anschließend nahmen wir uns eine Platine, auf welcher wir die einzelnen Kontakte verlöteten. Um an jeder einzelnen Spule immer noch messen zu können, entschieden wir uns dazu, für jeden Kontakt einen Pin einzusetzen.

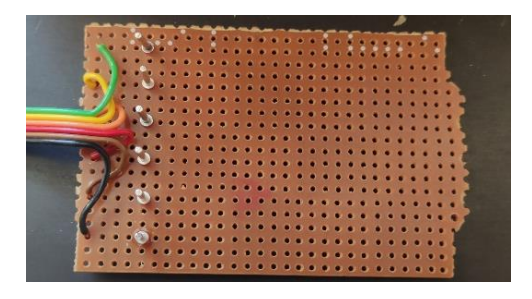

*Abbildung 60: Platine mit Spulenkontakten (Eigenaufnahmen 2022-2023)*

Um den Wechselstrom in Gleichstrom zu transformieren, setzten wir einen Gleichrichter für jede Spule dazu. Wichtig ist dabei, dass jede Spule ihren eigenen Gleichrichter bekommt. Würde man nur einen Gleichrichter verbauen und die Spulen direkt miteinander verbinden, so könnte mit gegenseitigem Aufheben der einzelnen Spannungen gerechnet werden.

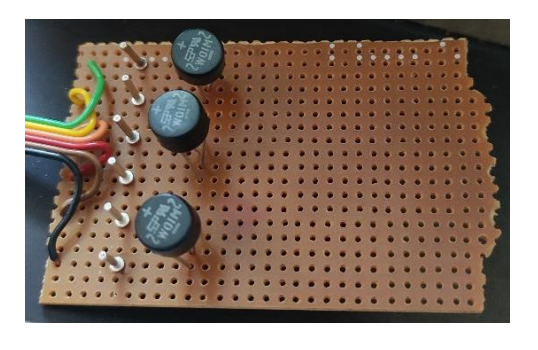

*Abbildung 61: Platine mit Spulenkontakten und Geleichrichter (Eigenaufnahmen 2022-2023)*

Um für eine geglättete Spannung zu sorgen setzten wir einen Elektrolytkondensator mit der Kapazität von 220µF und einer zulässigen Spannung von 50V hinzu.

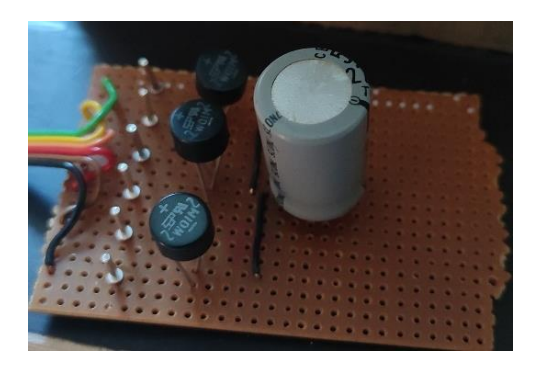

*Abbildung 62: Platine mit Spulenkontakten, Geleichrichter und Elko (Eigenaufnahmen 2022-2023)*

Nun fügten wir noch eine Leiterbrücke der Plus und Minus der einzelnen Spulen zusammen. Eine abziehbare Verkabelung der Pluspole ermöglichte uns das Messen von jeder einzelnen Spule mit Gleichstrom.

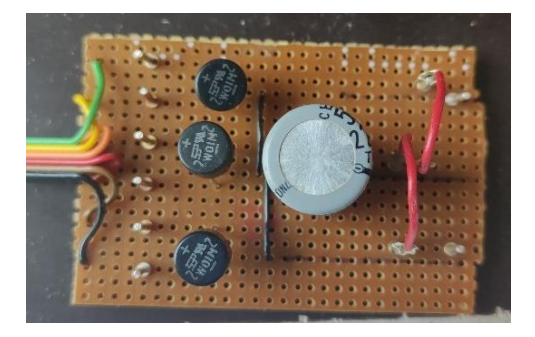

*Abbildung 63: fertige Platine (Eigenaufnahmen 2022-2023)*

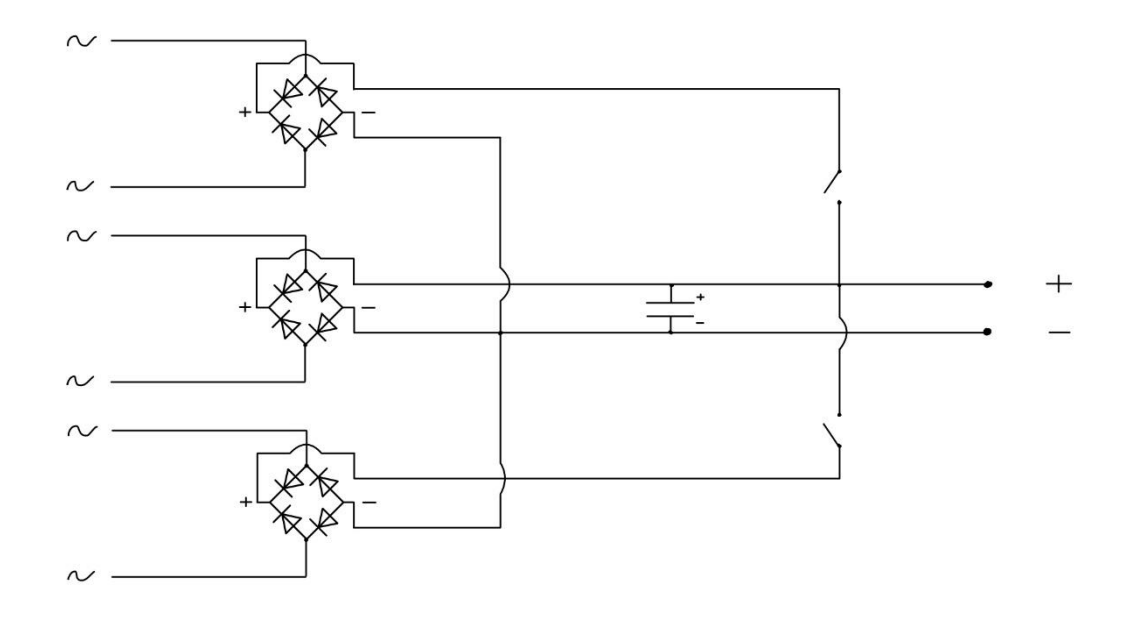

*Abbildung 64: Schaltskizze Generator-Platine (Eigenaufnahmen 2022-2023)*

In Abbildung 64 ist die gebaute Platine noch einmal als Schaltskizze dargestellt.

#### **3.3.9 Unser fertiger Generator**

Alle Komponenten waren gebaut oder besorgt, die wir für unseren Generator brauchen. Der Stator, die Rotorblätter, die Grundplatte, die Kurbel, die Verkabelung und die Befestigungen waren alle fertig. Somit konnten wir den Generator als Gesamtes zusammensetzen.

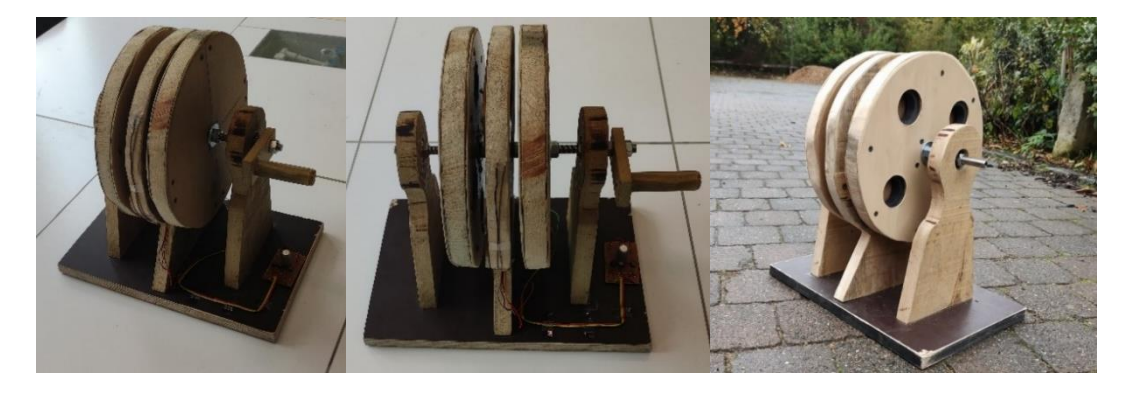

*Abbildung 65: Der fertige Generator (Eigenaufnahmen 2022-2023)*

### **3.4 Auswertung und Verbesserung des Generators**

#### **3.4.1 Erste Tests**

Die ersten Tests mit unserem Generator waren alles andere als erfolgreich. Wir haben es gerade so geschafft, eine Lampe teilweise zum Leuchten zu bringen, aber leider nur kurzzeitig. Die Leistung unseres Generators bei der Höchstgeschwindigkeit, welche wir erzeugen konnten, waren 3  $V$  bei 0,01  $mA$ . Damit haben wir uns nicht zufriedengeben und entschieden, den Generator zu verbessern, sodass wir unser Ziel, eine Lampe vollständig zum Leuchten zu bringen, erreichen konnten.

#### **3.4.2 Verbesserung der Spulen**

Unsere erste Verbesserung bestand darin, unsere Spulen zu überarbeiten. Wie man in Abbildung 49 sieht, sind die Spulen weder gleichmäßig noch vollständig gefüllt. Das hieß für uns, dass wir die Spulen vergrößern mussten. Also haben wir uns mehr Kupferdraht besorgt, welcher aber die gleichen Eigenschaften wie der vorherige besitzt, mit dem Unterschied, dass der neue 1000 Meter lang war. Um an die jeweiligen Spulen zu gelangen, war ein Ausbau nötig und das Ablöten von der Konstruktion, sodass wir an jeder einzelnen Spule ein größeres Stück Draht heranlöten konnten. Die vergrößerten Spulen mussten wieder an ihren Ursprungsorten befestigt werden. Damit war unsere erste Verbesserung abgeschlossen.

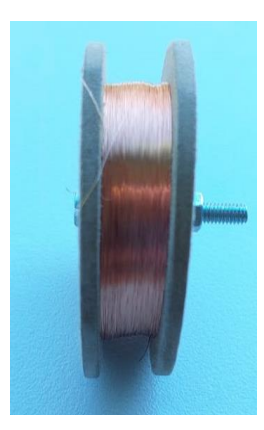

*Abbildung 66: Verbesserte Spule (Eigenaufnahmen 2022-2023)*

#### **3.4.3 Verbesserung durch Eisenkerne**

Eine weitere Verbesserung ist das Hinzufügen von Eisenkernen. Da unsere Magneten ein leeres Inneres besitzen, konnten wir dies hervorragend dafür nutzen, um Eisenkerne hinzuzufügen. Die Innenmaße des freien Platzes betrugen 4 cm im

Durchmesser. Dementsprechend besorgten wir 3,8 cm breite Eisenkerne, welche sich gut an die Magneten anschmiegen sollten.

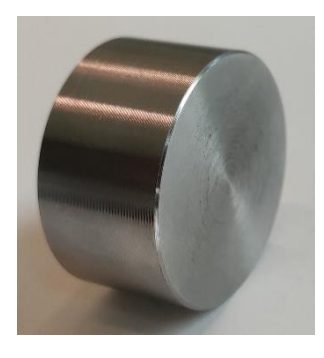

*Abbildung 67: Eisenkern (Eigenaufnahmen 2022-2023)*

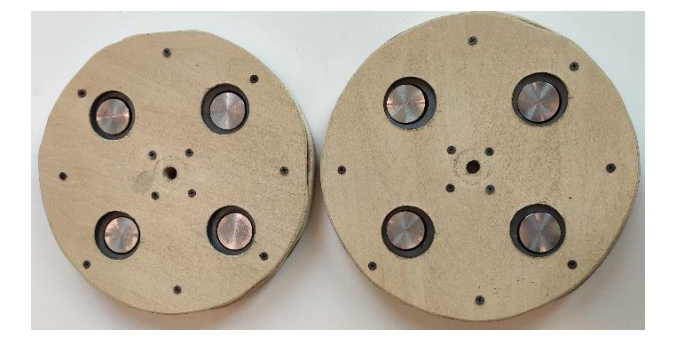

*Abbildung 68: Verbesserte Rotorblätter (Eigenaufnahmen 2022-2023)*

Durch das starke Magnetfeld und den festen Sitz der Eisenkerne in den Magneten, war es für uns unmöglich, diese wieder zu entfernen, welches uns vor eine weitere Herausforderung stellte, denn die Eisenkerne sollten nach Bedarf eingesetzt werden, damit man im direkten Vergleich Experimentieren kann. Unsere Lösung war es, von der Rückseite der Rotorplatten jeweils vier kleine Löcher zu bohren auf der Höhe der Eisenkerne. Damit konnten wir durch das Durchstecken eines dünnen länglichen Gegenstandes, die Eisenkerne herausdrücken und somit entfernen.

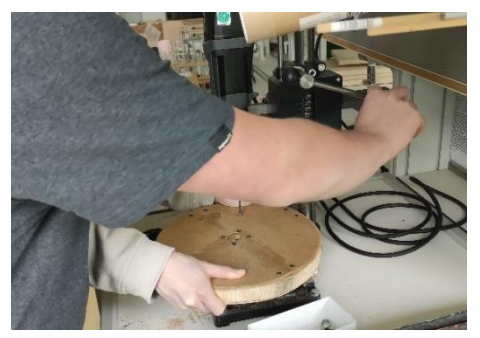

*Abbildung 69: Löcher in der Rückseite der Rotorplatten (Eigenaufnahmen 2022-2023)*

#### **3.4.4 Weitere Tests**

Nachdem unser Generator nun durch die Verbesserungen funktionstüchtiger war, konnten wir mit einer erneuten Auswertung beginnen.

Unser Versuch bestand darin, die Spannung und den Strom bei einer gleichbleibenden Umdrehung pro Minute zu untersuchen, wobei die Wirkung der Eisenkerne und die Anzahl sowie die Stellung von den Rotorplatten zueinander berücksichtigt werden sollten.

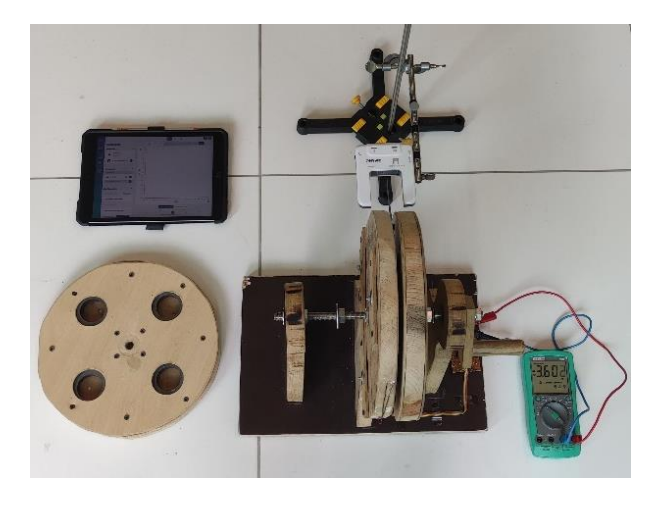

*Abbildung 70: Versuchsaufbau (Eigenaufnahmen 2022-2023)*

Um die Umdrehung pro Minute, welche durch eigene Körperkraft entstand, zu bestimmen und möglichst gleichbleibend zu gestalten, bauten wir eine Lichtschranke ein. Durch das Befestigen eines kleinen Papierstücks an einer der Rotorplatten, konnte dies mit Hilfe des I-Pads gemessen werden. Das Messgerät an der Platine misst die Spannung und den Strom.

|       |      |                 | Spannung in V Strom in mA Leistung W Umdrehungen Anzahl der Anzahl der<br>pro Minute | Platten | Eisenkerne | Magneten Stellung | Eisenkerne Stellung      |
|-------|------|-----------------|--------------------------------------------------------------------------------------|---------|------------|-------------------|--------------------------|
| 3,981 | 2,4  | 0,0095544       | 150                                                                                  |         |            | 0 Keine           | Keine                    |
| 8     | 4,1  | 0,0328          | 150                                                                                  |         |            | 0 Versetzt        | Keine                    |
| 1,312 |      | 0.34 0.00044608 | 150                                                                                  |         |            | 0 Gleichpolig     | Keine                    |
| 5,8   | 0,6  | 0,00348         | 150                                                                                  |         |            | 0 Ungleichpolig   | Keine                    |
| 6,35  | 1,65 | 0.0104775       | 150                                                                                  |         |            | 4 Keine           | Alle ausgefüllt          |
| 6,8   | 3,6  | 0.02448         | 150                                                                                  |         |            | 8 Versetzt        | Alle ausgefüllt          |
| 5,56  | 0,54 | 0.0030024       | 150                                                                                  |         |            | 8 Gleichpolig     | Alle ausgefüllt          |
|       | 5,1  | 0,0357          | 150                                                                                  |         |            | 8 Ungleichpolig   | Alle ausgefüllt          |
| 7,3   | 3,8  | 0,02774         | 150                                                                                  |         |            | 4 Versetzt        | Eine gefüllt andere Leer |
| 4,1   | 1,2  | 0,00492         | 150                                                                                  |         |            | 4 Gleichpolig     | Eine gefüllt andere Leer |
| 7,3   | 4,9  | 0,03577         | 150                                                                                  |         |            | 4 Ungleichpolig   | Eine gefüllt andere Leer |

*Tabelle 7: Auswertung Generatorversuch (Eigenaufnahmen 2022-2023)*

#### **3.4.5 Auswertung**

Durch dieses Experiment lassen sich einige Zusammenhänge herstellen, es wirft aber auch Fragen auf. Mit der Formel  $P = U \cdot I$  lässt sich die Leistung berechnen, welche hier ein Vergleichskriterium bildet.

Betrachtet man nur eine Rotorplatte ohne Magneten, so ergibt sich eine Leistung von 0,00955 W. Fügt man hier vier Eisenkerne hinzu, so erhöht sich die Leistung auf 0,01048 W. Daraus folgt, dass die Eisenkerne bei Betrachtung eines Rotors die Leistung erhöhen.

Bei der Betrachtung zweier Rotorplatten unter der versetzten Stellung, das bedeutet, dass die Magneten der Platten nicht direkt voreinander stehen, sondern versetzt sind, ist ohne Eisenkerne eine Leistung von 0,0328 W vorhanden. Mit allen Eisenkernen entsteht jedoch nur eine Leistung von 0,0245 W. Füllt man hier nur eine Platte mit Eisenkernen, so ergibt sich ungefähr die Mitte der beiden Leistungen nämlich 0,0277 W. Dies erscheint fragwürdig, da die Leistung mit Eisenkernen abnimmt. Doch zuvor mit nur einer Platte hat sich die Stromstärke durch die Eisenkerne vergrößert. Dies ist zweifelhaft und muss im weiteren Verlauf untersucht werden. Ein möglicher Grund dafür könnte es sein, dass sich die Magnetfelder gegenseitig aufheben.

Betrachtet man bei gleichpoliger Stellung der Magneten zwei Rotorplatten ohne Eisenkerne, so ist die Leistung bei 0,000446 W. Durch das Hinzufügen aller Eisenkerne erhöht sich die Leistung auf 0,003002 W. Ist nur eine Rotorplatte gefüllt, so beträgt die Leistung 0,00492 W. Dies bedeutet, dass bei gleichpoliger Stellung bei dem Einsatz der Hälfte der Eisenkerne die höchste Leistung erzeugt wird. Da es nicht die maximale Leistung ist, wenn alle Eisenkerne hinzugefügt werden, lässt dies wiederum auf eine Aufhebung des Magnetfeldes schließen.

Schaut man sich als letztes die ungleichpolige Stellung der Magneten bei wiederum zwei Rotorplatten an, so beträgt die Leistung ohne Eisenkerne 0,00348 W. Mit allen Eisenkernen erhöht sich die Leistung auf 0,0357 W, welche sich nicht wirklich verändert, wenn man nur die Hälfte der Eisenkerne nutzt.

Auch wenn ohne Eisenkerne das Versetzen der beiden Platten die höchste Leistung erbracht hat, so sind mit allen Eisenkernen und auch nur mit der Hälfte der Eisenkerne die ungleichpolige Stellung am ausschlaggebendsten. Doch der Unterschied ist nicht groß. Ohne Eisenkerne ergibt sich bei versetzter Stellung 0,0328 W und mit Eisenkernen bei ungleichpoliger Stellung ein wenig mehr, nämlich 0,0357 W, genauso wie bei der Hälfte der Eisenkerne.

Zusammenfassend lässt sich festhalten, dass die Eisenkerne eine Erhöhung der Leistung bewirken, doch sind sie nicht ausschlaggebend. Die Erweiterung der Spule hat hingegen eine deutliche Verbesserung ergeben, somit konnten wir am Ende unser Ziel erreichen: Es ist uns gelungen eine Lampe vollständig zum Leuchten zu bringen.

### **4 Diskussion**

Dieser Projektkurs, welchen wir nutzten, um einige naturwissenschaftlicher Phänomene unter energetischen Aspekten genauer zu erklären, betrachten und erforschen zu können, hatte sicherlich seine Höhen und Tiefen. Immer wieder neu auftretende Probleme, welche unsere Lösungskompetenz beanspruchten, haben uns weitergebildet.

Problematiken bestanden zum einen an den uns zur Verfügung gestellten technischen Geräten. Hier kann das Oszilloskop erwähnt werden, welches bei der Erforschung der Induktionsgesetze essenziele Aufgaben übernahm. Die für unser Experiment notwendige Einstellung beanspruchte einen enormen Zeitaufwand. Durch das Resetten dessen, müssten wir dies immer wieder neu einstellen. Letzten Endes haben wir es aber bewältigt, mit dem Oszilloskop umzugehen.

Eine weitere Hürde ergab sich auch teilweise bei dem Experiment von der Erforschung der Induktivität durch verschiedenste Kerne. Da es uns nicht möglich war, die genaue Induktivität der Spule zu messen und es dazu keine genauen Angaben gab, mussten wir uns damit zufriedengeben, nur mit einem Vergleich zu arbeiten anstelle von konkreteren Messdaten. Vielleicht lässt sich dies durch Verbesserungen der Gerätschaften noch einmal durchführen, sodass ein genaueres Ergebnis entsteht.

Auch bei dem Bau des Generators gab es die einen oder anderen Schwierigkeiten. Die uns zur Verfügung gestellten Werkzeuge sowie die aus unserem Eigenbestand mitbrachten, ermöglichten uns nur einen Generator mit einem beschränkten Wirkungsgrad zu bauen. Besser wäre es gewesen, wenn die einzelnen Bauteile zum Beispiel mithilfe eines Lasers auf exakten Maßen geschnitten worden wären, dies wäre aber wiederum kostspielig gewesen.

Unser Vorhaben, die Kurbel des Generators durch das Mitwirken von Zahnrädern zu verbessern, besteht immer noch. Dies ist ein Teil unseres Projektes, welcher in Zukunft umgesetzt wird.

Ein weiterer interessanter Punkt ist, welche Induktivität die von uns erschaffenen Spulen besitzen. Mit einem Induktivitätsmessgerät könnte dies noch einmal betrachtet werden.

Die weitere große Frage stellt sich mit dem Einfügen der Eisenkerne in die Magneten. Dies hat einige für uns noch nicht vollständig erklärbare Fragen hervorgerufen. Die Theorie, dass sich die Magnetfelder aufheben, erscheint erstmal möglich, doch sollte in Zukunft durch weiteres Forschen genauer betrachtet werden.

Dennoch haben wir es umsetzen können, durch eigene Kraft einen funktionstüchtigen Generator zu kreieren. Wir haben es geschafft unser Ziel die Erzeugung von Strom zu erreichen. Hier haben wir viel über das Bauen eines Generators gelernt und konnten die Theorie in der Praxis sehen. Auch durch die Experimente haben wir anschaulich lernen können, wie einige Naturphänomene funktionieren. Dieses Projekt ist eindeutig gelungen.

Wir haben einiges erreicht und konnten durch Herausforderungen, Schwierigkeiten und Fehler lernen und wachsen.

### **5 Quellenverzeichnis**

#### **5.1 Literaturverzeichnis**

*DeWiki - Elektrischer Generator.* kein Datum.

https://dewiki.de/Lexikon/Elektrischer\_Generator (Zugriff am 1. 5 2023).

Duden Learnattack. *Lernhelfer - Entdeckung der elektromagnetischen* 

*Induktion\_Induktion durch Änderung der Winkelweite.* 2023.

https://www.lernhelfer.de/schuelerlexikon/physik/artikel/entdeckung-der-

elektromagnetischen-induktion# (Zugriff am 20. 5 2023).

—. *Lernhelfer - Stoffe im Magnetfeld.* 2023.

https://www.lernhelfer.de/schuelerlexikon/physik-abitur/artikel/stoffe-immagnetfeld# (Zugriff am 12. 5 2023).

Echternkamp, Katharina. *LP - Faradaysches Induktionsgesetz.* 2012. https://lp.unigoettingen.de/get/text/3686 (Zugriff am 1. 5 2023).

Eigenaufnahmen. 2022-2023.

*Elektrotechnik Fachbuch - Elektronische Bauelemente im Gleichstromkreis.* kein Datum. https://www.elektrotechnik-

fachbuch.de/e\_grundlagen\_kap\_07\_2v2.html (Zugriff am 13. 5 2023).

*Elektrotechnik Fachbuch – Grundlagen der Elektrotechnik.* kein Datum.

https://www.elektrotechnik-fachbuch.de/e\_grundlagen\_kap\_07\_1v2.html

(Zugriff am 12. 6 2023).

Institut für Bildungsanalysen. *Landesbildungsserver - Induktion durch Drehen einer Spule.* 2003. https://www.schule-bw.de/faecher-und-

schularten/mathematisch-naturwissenschaftliche-

faecher/physik/unterrichtsmaterialien/e\_lehre\_2/induktion/drehspule.htm (Zugriff am 21. 5 2023).

—. *Landesbildungsserver - Induktion durch Verändern des Magnetfeldes.* 2002. https://www.schule-bw.de/faecher-und-schularten/mathematischnaturwissenschaftliche-

faecher/physik/unterrichtsmaterialien/e\_lehre\_1/induktion/induvb.htm (Zugriff am 12. 5 2023).

—. *Landesbildungsserver - Von der Leiterschleife zur Spule.* kein Datum. https://www.schule-bw.de/faecher-und-schularten/mathematischnaturwissenschaftliche-

faecher/physik/unterrichtsmaterialien/e\_lehre\_1/elektromagnetismus/spule.ht m (Zugriff am 12. 5 2023).

Joachim Herz Stiftung. *Leifiphysik - Elektromagnetische Induktion\_Induktion durch Änderung der magnetischen Flussdichte.* 2023.

https://www.leifiphysik.de/elektrizitaetslehre/elektromagnetischeinduktion/grundwissen/induktion-durch-aenderung-der-magnetischenflussdichte (Zugriff am 10. 5 2023).

—. *Leifiphysik - Elektromagnetische Induktion\_Induktionserscheinungen.* 2023. https://www.leifiphysik.de/elektrizitaetslehre/elektromagnetische-

induktion/grundwissen/induktionserscheinungen (Zugriff am 10. 5 2023).

- —. *Leifiphysik - Elektromagnetische Induktion\_LENZsche Regel.* 2023. https://www.leifiphysik.de/elektrizitaetslehre/elektromagnetischeinduktion/grundwissen/lenzsche-regel (Zugriff am 10. 5 2023).
- —. *Leifiphysik - Induktion durch Änderung der Winkelweite.* 2023. https://www.leifiphysik.de/elektrizitaetslehre/elektromagnetischeinduktion/grundwissen/induktion-durch-aenderung-der-winkelweite (Zugriff am 15. 5 2023).

—. *Leifiphysik - Induktion und LORENTZ-Kraft.* 2023.

https://www.leifiphysik.de/elektrizitaetslehre/elektromagnetischeinduktion/grundwissen/induktion-und-lorentz-kraft (Zugriff am 15. 5 2023). *Leifiphysik - Drei Phasen Generator.* kein Datum.

https://www.leifiphysik.de/sites/default/files/h5p/content/2282/images/file-

5c4b0c8589af4.png (Zugriff am 7. 5 2023).

LUMITOS. *Chemie.de - Permeabilitätszahl.* 1997-2023.

https://www.chemie.de/lexikon/Permeabilit%C3%A4tszahl.html (Zugriff am

21. 5 2023).

Rothhardt, Robert. *Inhalt von Wechselspannung.* 2 2002. https://www.roroseiten.de/physik/lk12/wechselspannung/gleichrichtung.html (Zugriff am 20. 5 2023).

- *Studyflix - Linke Hand Regel.* 2023. https://studyflix.de/elektrotechnik/linke-handregel-6330 (Zugriff am 1. 5 2023).
- *Studyflix - Gleichrichter.* 2023. https://studyflix.de/elektrotechnik/gleichrichter-4565 (Zugriff am 13. 5 2023).

*Studyflix - Induktionsgesetz.* 2023.

https://studyflix.de/elektrotechnik/induktionsgesetz-1896 (Zugriff am 5. 5 2023).

*Wikipedia - Drehstromgenerator.* 8 2020.

https://de.wikipedia.org/wiki/Drehstromgenerator (Zugriff am 7. 5 2023).

*Wikipedia - Elektrischer Generator.* 2023.

https://de.wikipedia.org/wiki/Elektrischer Generator (Zugriff am 1. 5 2023).

*Wikipedia - Elektrolytkondensator.* 4 2023.

https://de.wikipedia.org/wiki/Elektrolytkondensator (Zugriff am 20. 5 2023).

*Wikipedia - Elektromagnetische Induktion.* 12 2022.

https://de.wikipedia.org/wiki/Elektromagnetische\_Induktion#Grundlegende\_E xperimente (Zugriff am 6. 5 2023).

*Wikipedia - Stern-Dreieck-Transformation.* 12 2022.

https://de.wikipedia.org/wiki/Stern-Dreieck-Transformation (Zugriff am 10. 5 2023).

# **5.2 Abbildungsverzeichnis**

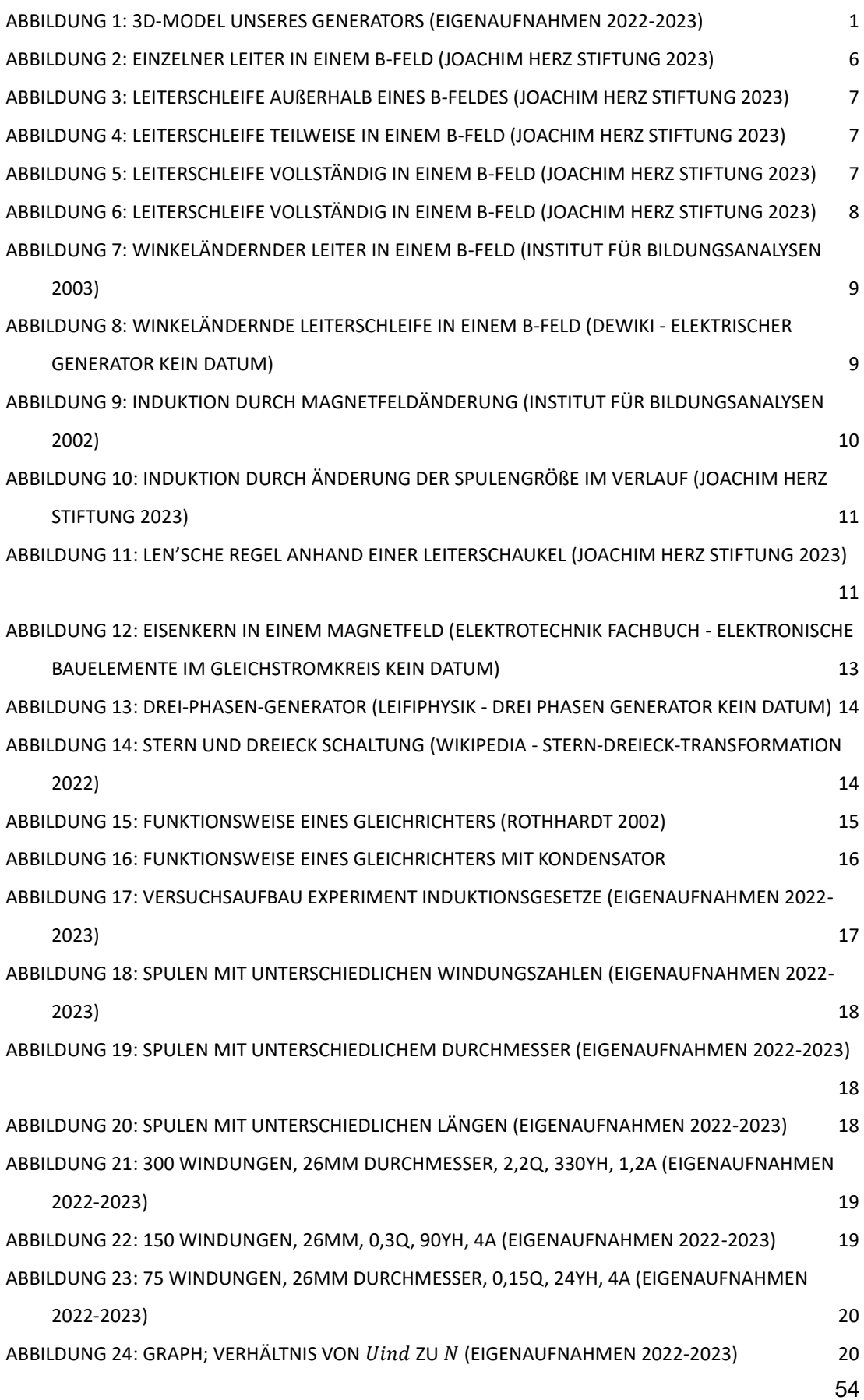

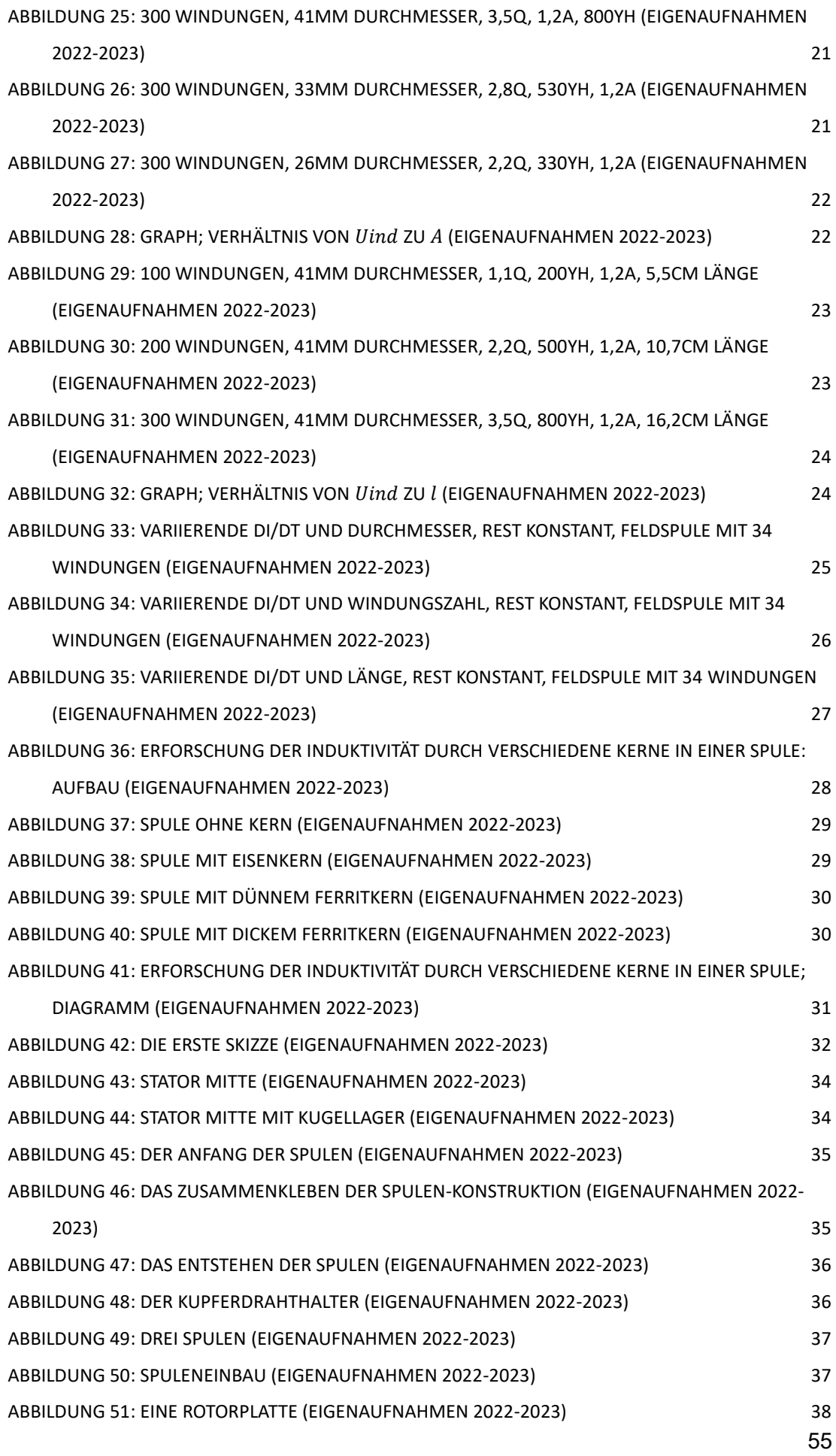

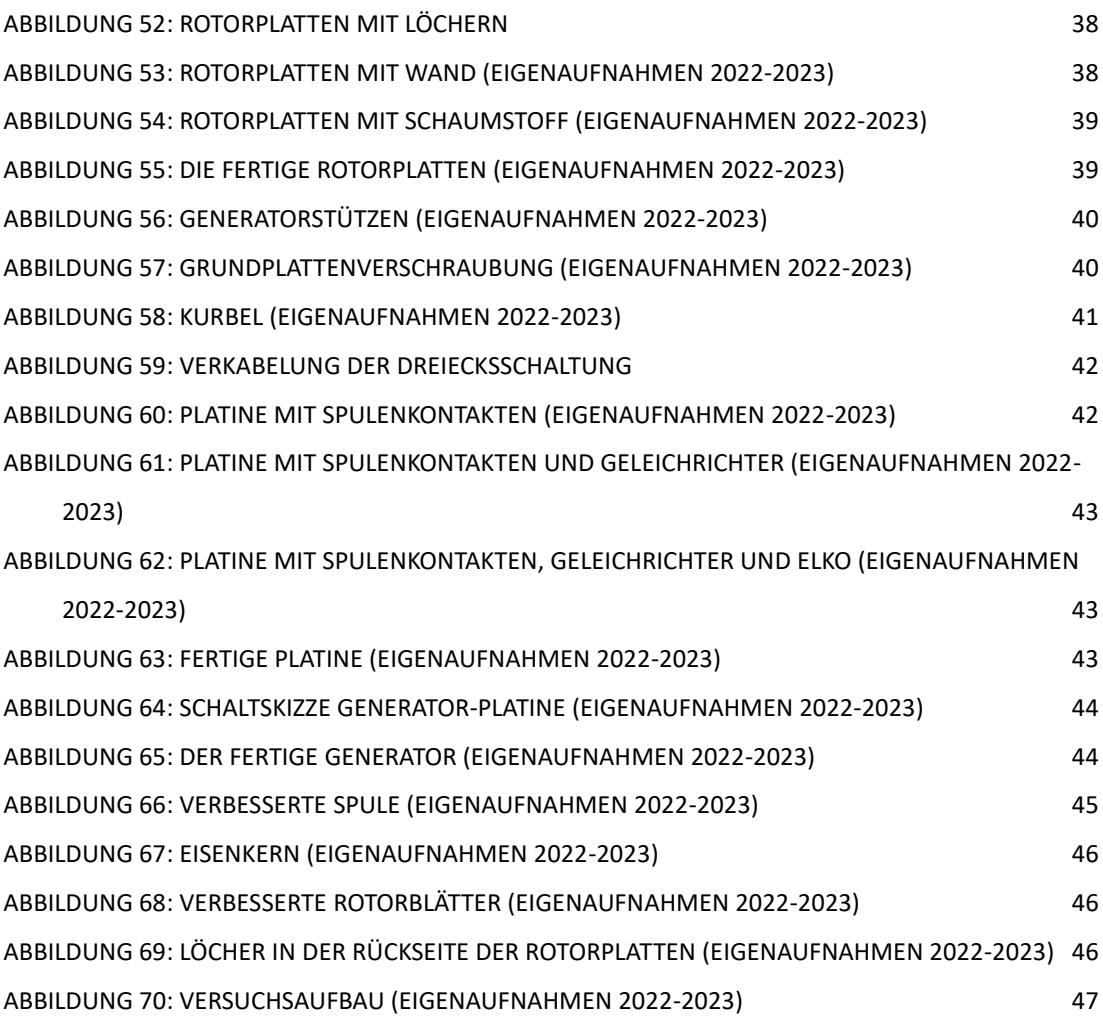

# **5.3 Tabellenverzeichnis**

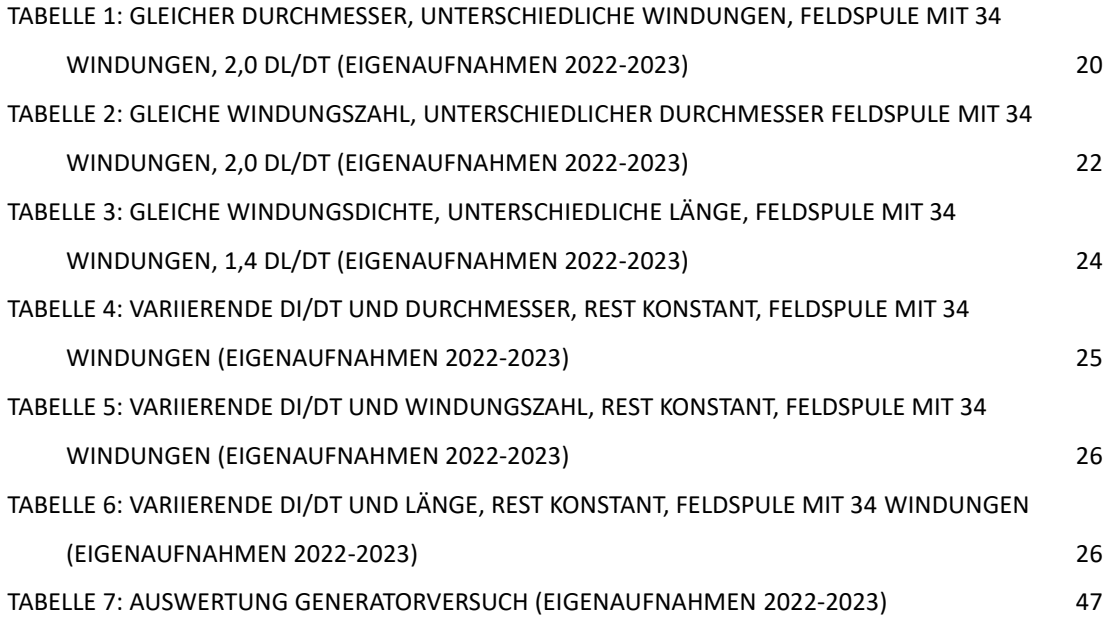